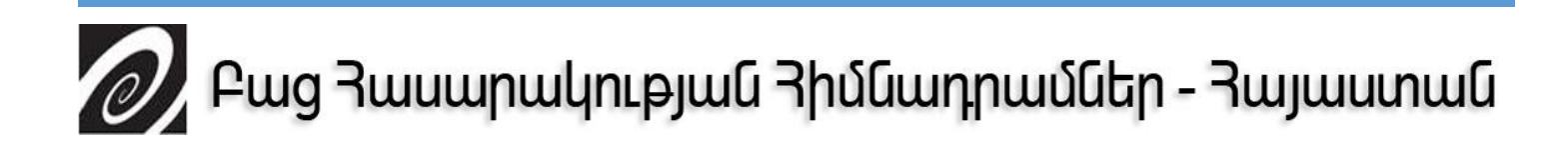

# ԱՐՏԱՔԻՆ ԳՈՐԾՈՆՆԵՐԻ ԱԶԴԵՑՈՒԹՅՈՒՆԸ ՀՀ ԳՆԱՃԻ ՎՐԱ

ՀՈՎՍԵՓ ՊԱՏՎԱԿԱՆՅԱՆ

Սուլն հետազոտությունը հնարավոր է դարձել Բաց հասարակության հիմնադրամներ *Հայաստանի* ամբողջական *ֆինանսական* oduitinuluninguiti  $2$ unnhhu' քաղաքականության կրթաթոշակներ նախաձեռնության ծրագրի շրջանակներում: Հոդվածում տեղ գտած վերլուծություններն արտահայտում են հեղինակի տեսակետը և կարող են չհամրնկնել Բաց հասարակության հիմնադրամներ – Հայաստանի դիրքորոշումների ու տեսակետների հետ։

# **Բովանդակություն**

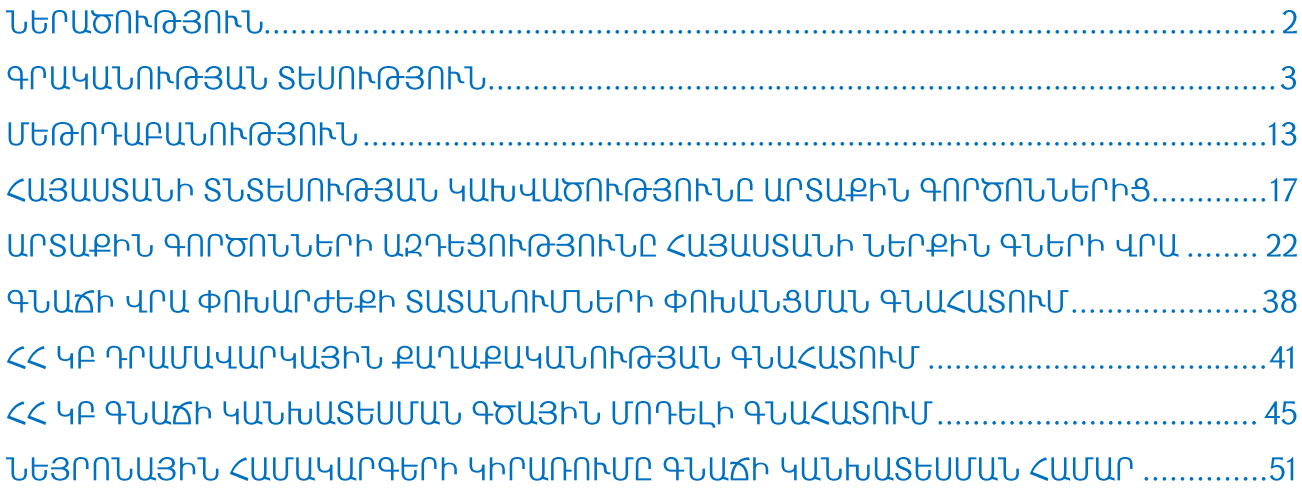

#### **ՆԵՐԱԾՈՒԹՅՈՒՆ**

 $\langle$  woulh առնելով տնտեսության բարձր դոլարայնազման պայմաններում Հայաստանի մեծ կախվածությունը ներմուծումից և Ռուսաստանի Դաշնությունից ստազվող մասնավոր դրամական փոխանցումներից՝ նույնիսկ փոքր արտաքին տատանումները էական ազդեզություն են ունենում երկրում գների մակարդակի բարձրացման վրա՝ դրամավարկային տրանսմիսիոն մեխանիցմի արտարժութային կապուղու միջոցով։ Վերջինիս առավել ակնիայտ օրինակներ կարելի է համարել 2009 թ. մարտին և 2014 թ. նոյեմբերին ազգային արժույթի շուկայի փյուզումը, երբ էներգակիրների <u> hամաշխարիային</u> շուկայում, husuutu նաև **Ռուսաստանի** արտարժութային շուկայում տեղի ունեցած էկցոգեն ցնցումների հետևանքով մեկ օրվա րնթացքում հայկական դրամն արժեզրկվեց համապատասխանաբար 22% և 18%, ինչին և հաջորդեցին գնաճային գործընթացները։ Մյուս կողմից, 2017թ. դեկտեմբերին ականատես եղանք պարենային ապրանքների ներքին գների բարձրացմանը, ինչը մասամբ պայմանավորված էր պարենային ապրանքների միջազգային գների տատանումներով։ Եվ չնայած այն հանգամանքին, որ Հայաստանի Կենտրոնական բանկը փորձել է կայունացնել իրավիճակը առկա դրամավարկային գործիքների միջոցով, վերոհիշյալ դեպքերը մեկ անգամ ևս փաստեզին գնաճի կանխատեսումների անիամատեղելիությունը և դրա՝ էկզոգեն գործոններով պալմանավորված բաղադրիչի կանխատեսման hամար **u**hnwnunn տնտեսամաթեմատիկական մոդելների արդիականացման անիրաժեշտությունը։ U<sub>l</sub>umbund, htunwqnunnua թեմայի արդիականությունն որոշվում Հայաստանում գնաճային  $\mathsf{E}$ գործընթացների կարգավորման համակարգի բարելավման, ինչպես նաև էկզոգեն գործոններով պայմանավորված գնաճի կանխատեսման նոր և կիրառական մոդելների զարգազման անիրաժեշտությամբ։

Հետազոտության **h**իմնական նպատակն  $E^*$ **unuuphu** գործոններով պայմանավորված գնաճի առանձնահատկությունների իետազոտումը, 2017  $\beta$ . գնահատումը դեկտեմբերի գնաճային գործընթացների  $\mathsf{u}$ ավելի nnwyjwy կանխատեսման, մոդելավորման գնահատականներ ապահովող մեխանիզմենրի համար առաջարկումը։ Նշված նպատակի իրագործման հետազոտությունում առաջադրվել և լուծվել են հետևյալ խնդիրները՝

գնահատվել է Հայաստանի տնտեսության արտաքին գործոններից կախվածությունը՝ կիրառելով իրական բիզնես ցիկլի մոտեցումը՝ րնգրկելով Հայաստանից Ռուսաստան միգրացիոն հոսքերը նկարագրող փոփոխականը,

• գնահատվել է արտաքին գործոնների ազդեցությունը Հայաստանում տեղի ունեցող գնաճային գործընթացների վրա,

• իրականացվել է Հայաստանում գնաճի վրա դոյար/դրամ փոխարժեքի տատանումների փոխանցման աստիճանի գնահատում,

• գնահատվել է  $\zeta\zeta$  արտահանման ներուժի և տնտեսական ակտիվության դանդաղեզումը՝ ՀՀ ԿԲ իրականացվող դրամավարկային քաղաքականության htmluuunnu,

• առաջարկվել են գնաճի կանխատեսման մեխանիզմներ՝ հաշվի առնելով Հայաստանի տնտեսությանը բնորոշ ոչ գծայնությունները, այդ թվում՝ ՀՀ ներմուծվող ապրանքների շուկաների մենաշնորհացումը։

Ուսումնասիրության օբյեկտր արտաքին գործոններով պայմանավորված գնաճն է ՀՀ-ում։ Առարկան՝ Հայաստանում էկզոգեն գործոններով պայմանավորված գնաճի գնահատման և կանխատեսման մոտեցումների զարգացումը։

# ԳՐԱԿԱՆՈՒԹՅԱՆ ՏԵՍՈՒԹՅՈՒՆ

Որպես ուսումնասիրության սկզբնակետ կարևոր է վերանալել վերջին 2 տասնամյակների իրականացված էմպիրիկ  $\mathsf{u}$ տեսական րնթա<u>ց</u>քում hետազոտությունները, որոնք մանրամասնորեն գնահատել են այնպիսի էկզոգեն գործոնների ազդեզության ներքո ձևավորված գնաճային գործընթացները, ինչպիսիք են մասնավոր դրամական փոխանցումները, էներգակիրների միջազգային գները, սննդամթերքի համաշխարհային գները, փոխարժեքի տատանումները և այլն։

3

Մասնավոր դրամական փոխանցումներ։ Ալսօր, միգրացիոն գործընթացների ցարգացման հետևանքով, դրամական փոխանցումները դարձել են պահանջարկի գնաճի առավել կարևոր փոփոխականներից մեկը, որն ազդում է ընդունող երկրի գների մակարդակի վրա փոխարժեքների, դրամական զանգվածի և վճարային հաշվեկշռի փոփոխությունների միջոցով։ Ի հավելումն, մասնավոր դրամական փոխանցումները իամեմատական առավելություն ունեն արտարժութային ներիոսք ապահովող այնպիսի աղբյուրների համեմատ, ինչպիսիք են միջկառավարական վարկեր, զարգացմանն ուղղված ֆոնդեր և այլն, քանի որ կախված չեն ընդունող երկրի տնտեսաքաղաքական իրավիճակից։ Սոլտեր-Սվոն-Կորդեն-Դորնբուշի<sup>լ</sup> տեսությունը օգնում է հասկանալ ընդունող երկրում փոխանցումների, գների մակարդակի և իրական փոխարժեքը փոխկապակցվածության տեսական հիմքերը։ Միկրո մակարդակում, փոխանցումները տնալին տնտեսությունների ուղղակիորեն բերում են տնօրինվող եկամտի բարձրացմանը, որն իր հերթին մեծացնում է ապրանքների և ծառայությունների իրենց պահանջարկը։ Ավելզուկային պահանջարկը հանգեցնում է գնաճային ճնշման ոչ **Uwynn** արտաիանելի ապրանքների մասով։ մակարդակում, մասնավոր տրանսֆերտների ծավալի աճր կարող է հանգեցնել ընդունող երկրի իրական փոխարժեքի գերագնահատման, և, որպես հետևանք, ներքին գների բարձրացման։

Տասնամյակներ շարունակ ոլորտի տեսաբանները հիմնականում վերլուծել են տրանսՖերտների **h**ետևանքները huunwunn «hnյանդական hhվանդության» տեսանկյունից, ինչպես փոխարժեքի, առևտրի պայմանների և տնտեսական աճի վրա ացդեցության յույսի ներքո։ Վերջին տարիներին վերոհիշյալ գործոնների ավելացել է նաև գնաճը։ Ալսպես, Ռոդրիկը (2007)<sup>2</sup> իր ուսումնասիրության մեջ եզրակացրեց, որ տրանսֆերտները բերում են երկարաժամկետ տնտեսական աճի թերագնաիատմանը՝

<sup>&</sup>lt;sup>1</sup> W. M. Corden, 1984. "Booming sector and dutch disease economics: survey and consolidation". Oxford Economic Papers, November -36, 3rd edition: pp. 359-380

R. Dornbusch, 1980. "Open Economy Macroeconomics". New York, Basic Books: 293 pages

W. E. G. Salter, 1959. "International and external balance: The role of price and expenditure effects". Economic Record 35: pp. 226-238 G. Swamy, 1981. "International migrant workers' remittances: issues and prospects". World Bank Staff working paper no. 481 (Washington,  $DC)$ 

<sup>&</sup>lt;sup>2</sup> D. Rodrik (2007). "The Real Exchange Rate and Economic Growth: Theory and Evidence". Harvard University: 37 pages

իրական փոխարժեքի գերագնահատման հետևանքով, ինչը իր մեջ կրում է գնաճալին ճնշումներ։ Վերջինս հատկապես ակնհայտ է զարգացող երկրների համար, որտեղ անիաջողությունների ապրանքների արտադրությունը տուժում  $\mathsf{E}$ շուկայի և թերցարգացած ինստիտուների պայմաններում։

Ակոստան, Մանդելմանը և Լարտենը (2007)<sup>3</sup> ուսումնասիրել են գների ընդհանուր մեծ մակարդակի բարձրազման դեպքը umwgywo ծավայով դրամական փոխանցումների պայմաններում՝ մշակելով u. կիրառելով րնդիանուր <u>իավասարակշռության դինամիկ միկրո մոդելը։ Հետազոտության արդյունքներին</u> իամաձայն, փոխանցման մեխանիցմը հետևյայն է. փոխանցումների աճը բարձրացնում է տնալին տնտեսության եկամուտր, ինչը, իր հերթին, նվազեցնում աշխատուժի շուկայում։ Առաջարկի կրճատումը ենթադրում է առաջարկր ավելի բարձր աշխատավարձ, ինչը հանգեցնում է արտադրության ծախսերի ավելացմանը և <u>իետագալում, ապրանքային շուկաների սեղմում։ Այսպիսով, և՛ իրական փոխարժեքը, և՛</u> առևտրային/ոչ առևտրային արտադրանքի հարաբերությունը խթանում է բարձր ծախսերը և ռեսուրսների շարժը, որոնք կարող են առաջացնել գնաճալին ճնշումներ։

Միևնուլն ժամանակ, Բուգամելին և Պատեռնոն (2009)<sup>4</sup> նշում են, որ մեծ ծավալի արտարժուլթի ներիոսքը աշխատավոր միգրանտների տրասնֆերտների միջոցով մեծացնում է փողային առաջարկը ընդունող երկրում արտարժույթի փոխանակման միջոցով։ Եվ եթե չուղղել փողային ծավայի այս աճն դեպի արտադրողական ոլորտներ և/կամ վերածել դրանք հիմնական միջոցներում ներդրումների, ապա սա կբերի միայն սպառողական ծախսերի ավելացմանը, որը, ըստ հարստության էֆֆեկտի, կստեղծի կարճաժամկետ ավելորդ պահանջարկ և, ըստ ալդմ, կիանգեցնի գնաճալին գործընթացների։ Բոլը, Լոպեցն ու Ռելեսը (2013)<sup>5</sup> վերոիիշյայը ստուգելու համար oqunuqnnծեցին վեկտորային ավտոռեգրեսսիաններ՝ hիմք ընդունելով 21 անցումային տնտեսությունների եռամսյակային տվյայները։ Ստացված արդյունքների համաձայն,

<sup>&</sup>lt;sup>3</sup> P. Acosta, E. Lartey, F. Mandelman (2007). "Remittances and the Dutch Disease". FRB Atlanta Working Paper N 2007-08: 38 pages

<sup>&</sup>lt;sup>4</sup> M. Bugamelli, F. Paterno (2009). " Do workers' remittances reduce the probability of current account reversals". World Development, vol. 37, issue 12: pp. 1821-1838

<sup>&</sup>lt;sup>5</sup> P. Ball, C. Lopez, J. Reyes, 2013. "Remittances, Inflation and Exchange Rate Regimes in Small Open Economies". The World Economy, Wiley Blackwell, vol. 36(4): pp. 487-507

տրանսֆերտները ժամանակավորապես բարձրացնում են ներքին ռոամական պաշարները և գնաճի մակարդակը միայն ֆիքսված փոխարժեքի դրամավարկային ռեժիմի պայմաններում, իսկ լողացող փոխարժեքի պայմաններում՝ փողի առաջարկի և գնաճի փոփոխություն տեղի չի ունենում։

Պարենային ապրանքների համաշխարհային գներ։ Հաշվի առնելով, nn սպառողական գների ինդեքսը (CPI) օգտագործվում է տարբեր երկրների կենտրոնական բանկերում `որպես գնաճի հիմնական ցուցանիշ, ինչպես նաև այն հանգամանքը, որ շատ ցարգացող երկրներում սպառողական ցամբյուղի ցգայի բաժինը կազմում են սննդամթերքի ապրանքներ, վերջին տասնամյակում սննդամթերքի համաշխարհային գները դարձել են երկրում գնաճալին տրամադրություն ձևավորող կարևորագույն էկզոգեն գործոններից։

Մի շարք իեղինակներ, ինչպիսիք են Մինոն (2010)<sup>6</sup>, Ռապսոմանիկիսը (2003)<sup>7</sup> բացատրում են պարենային ապրանքների ներքին և համաշխարհային գների hամանման ուղղությամբ շարժը «միասնական գնի օրենք»-ի և երկրների միջև խաչաձև արբիտրաժի հայեցակարգի շրջանակներում։ Հետևելով այդ դատողությունների, երբ արտադրողները ազատ են ընտրել, թե որտեղ իրականացնել իրենց արտադրանքի վաճառքը՝ ներքին, թե արտաքին շուկաներում, ներքին արտադրողների գները եւ միջազգային շուկայում առկա գները հակված են կոնվերգենցիայի։ Ալսպես, իալրենական արտադրողները վաճառելու են իրենց արտադրանքը արտերկրում այն դեպքում, եթե համաշխարհային գինը (հանած առաքման և գործարքային ծախսեր) ավելի բարձր է, քան ներքին գինը՝ դրանով իսկ նվազեցնելով ներքին շուկայում տվյալ ապրանքի մատակարարումը, և, իետեւաբար, ստեղծելով վերընթաց ճնշում ներքին գների վրա։Այս գործընթացը կշարունակվի մինչև <u> hամաշխարիային</u> գները հավասարվեն տեղական արտադրողների գներին։ Այս մեխանիզմը, սակայն, ուժի մեջ է մտնում այնպիսի միատարը ապրանքների համար, որոնք ենթակա չեն արտահանման

<sup>&</sup>lt;sup>6</sup> N. Minot, 2011. "Transmission of world food prices to African Markets". International Food Policy Institute, IFPRI Discussion paper 01059: 44 pages

<sup>&</sup>lt;sup>7</sup> G. Rapsomanikis, D. Hallam, P. Conforti, 2003. "Market Integration and Price Transmission in Selected Cash and Crop Markets of Developing Countries: Review and Applications". Commodity Market Review 2003-2004, FAO, Rome:128 pages

սաիմանափակումների և խոչընդոտների, և որտեղ տնտեսական գործակայները ունեն ամբողջական տեղեկատվություն (արդյունավետ շուկաների սկզբունքը)։

Վավրան և Գուդվինը (2005)<sup>8</sup> այս առումով իրենց էմպիրիկ ուսումնասիրության մեջ մանրամասնորեն ուսումնասիրել են ներքին գների՝ համաշխարհային գների վերընթաց փոփոխությունների ընդունելիության աստիճանը, կախված շուկայական պայմաններից։ Այսպիսով, միջազգային շուկաներում ցնցումները որքանով են փոխանցվում վերջնական սպառողներին կախված է լուրաքանչյուր տնտեսական գործակալի գնալին փոփոխությունների փոխանցման կարողություններից։ Իր հերթին, յուրաքանչյուր տնտեսական խաղացողի գին սահմանելու կարողությունը կախված է շուկաների և բաշխիչ ցանցերի կառուցվածքից։ Արտադրողները հակված են մասնակիորեն կրել գնային ցնցումը՝ շուկայում մրցակցային դիրքերը չզիջելու համար։ Եթե շուկայում գործում են հավասար մրցակցային պայմաններ, գնային փոխանցումը շուկայում առկա մեծածախ և մանրածախ առևտրի ներկայացուցիչներին կլինի ավելի արագ։ Հեղինակները այնուհետև նշում են գների ցնցումների փոխանցման ասիմետրիկությունը. գնային բարձրացումները փոխանցվում են գրեթե ամբողջությամբ, իսկ համաշխարհային գների անկման փոխանցումը ներքին գների վրա բավականին աննշան է։

**Էներգակիրների միջազգային գները.** Երկրի գների մակարդակի վրա ազդող մեկ այլ կարևոր էկզոգեն գործոն է էներգակիրների՝ մասնավորապես նավթի, միջազգային գների տատանումները։ 2007 թ.-ից ի վեր շատ զարգացող երկրներ բախվել են սղաճալին ճնշումներին, սպառողական զամբյուղի պարենալին և էներգետիկ <u>ռեսուրսների բարձր մասնաբաժնի պատճառով։ Աբերմայերը (2009)<sup>9</sup> նշում է, որ</u> ցարգացող երկրներում գների աճը կապված է միջազգային նավթի գների բարձրացման և ներքին պահանջարկի ճնշումների հետ։ Այսպես, 2008 թ. վառելիքի գների նախնական ցնցումից հետո տեղի ունեցավ երկրորդական ազդեցությունը տնտեսության վրա,

<sup>&</sup>lt;sup>8</sup> P. Vavra and B. K. Goodwin, 2005. "Analysis of Price Transmission Along the Food Chain". OECD Food, Agriculture and Fisheries Working Papers, No. 3, OECD Publishing: 58 pages

<sup>&</sup>lt;sup>9</sup> K. Habermeier, I. Ötker-Robe, L. Jacome, A. Giustiniani, K. Ishi, D. Vavra, T. Kisinbay and F. Vázquez, 2009. "Inflation Pressures and Monetary Policy Options in Emerging and Developing Countries: A Cross Regional Perspective". IMF Working Paper 09/01: 80 pages

չնայած գնաճային ճնշումները 2008 թ. կեսերից հետո մեղմացան, երբ նավթի գներն իջան։ Գնաճի վրա ազդեզությունը կախված է տատանումների՝ էներգաարդյունավետ և ոչ էներգաարդյունավետ ապրանքների գների վրա փոխանցման աստիճանից։ Իր hամեմատական վերյուծության մեջ Բաֆեսը (2009)<sup>10</sup> պարզել է, որ փոխանցումը շատ ավելի արագ է այնպիսի ապրանքների համար, ինչպիսիք են պարարտանյութը, թանկարժեք մետաղները, սննդամթերքը, մետաղները և հանքանյութերը։

Նավթային ցնցումներ նաև ազդում են առևտրի պայմանները վրա՝ փոխելով <u>ներմուծման և արտահանման արժեքի հարաբերակզությունը՝ համապատասխան</u> իետեւանքներ ունենայով նաև վճարային հաշվեկշռի և գների ընդիանուր մակարդակի վրա։ 2007-2008 թթ. նավթի գնի բարձրացումը իրոք թուլյացրել է ներմուծումից կախում ունեցող զարգացող երկրների վճարային հաշվեկշիռը։ Ինչ վերաբերում է վերջինին, ԱՄՀ 2008 թվականի ուսումնաիսրությունը<sup>11</sup> ցույց է տայիս, որ նավթի գների բարձրացումը չորս անգամ ավելի մեծ ազդեզություն ունեցավ վճարային հաշվեկշռի վրա, քան պարենային ապրանքների գների վրա, որն արտացոյում է ընդիանուր ներմուծման մեջ վառելիքի բարձր մասնաբաժինը։ Վճարային հաշվեկշռի վատթարացումը, իր հերթին, ազդեցություն է թողնում երկրի տնտեսական աճի և գնաճի վրա, չնայած որ մի շարք երկրներ կարողացել են հաջողությամբ կյանել ցնցումները (Ֆունկե, 2008)<sup>12</sup>.:

Շուբերտն ու Տուրնովսկին (2011)<sup>13</sup> իրենց էմպիրիկ հետազոտության մեջ պարզել են, որ նավթի գների ազդեզությունը ներմուծումից կախյալ զարգացող երկրների վրա կախված է հիմնականում երկրի արտադրության կառուցվածքից և ճկունությունից։ Ազդեցությունը ուժեղ է այն երկրներում, որտեղ ընդիանուր արտադրության ծավայի մեջ ավելի մեծ մասնաբաժին է կազմում նավթը համեմատած այն երկրների հետ, որտեղ **w**ultin մեծ մասնաբաժին են կազմում մարդկային ռեսուրսները։ Վերջին

<sup>&</sup>lt;sup>10</sup> J. Baffes, 2009. "More on the Energy/Non-energy Commodity Price Link". Policy Research Working Paper 4982, Washington, DC: 17 pages

<sup>&</sup>lt;sup>11</sup> IMF (International Monetary Fund), 2008. "Food and Fuel Prices – Recent Developments, Macroeconomic Impact, and Policy Responses". Washington, DC: Fiscal Affairs, Policy Development and Review and Research Departments, IMF: 58 pages

<sup>&</sup>lt;sup>12</sup> N. Funke, E. Granziera and P. Imam, 2008. "Terms of Trade Shocks and Economic Recovery". Working Paper WP/08/36, Washington, DC: 25 pages

<sup>&</sup>lt;sup>13</sup> S. F. Schubert and S. J. Turnovsky, 2011. "The Impact of Oil Prices on an Oil-importing Developing Economy". Journal of Development Economics 94(1): pp. 18-29

բացահայտումները համապատասխանում են Ալոմի (2011)<sup>14</sup> արդյունքներին, նավթի գների գնցումների ազդեցությունը ավելի բարձր է աղքատ երկրներում, nnnup մասնագիտանում էներգատար ոլորտներում, ինչպիսին ţ, onhuwy, ծանր արդյունաբերությունը։ Այս առումով, Կոջիման (2011)<sup>15</sup> ներկայացնում է «նավթի գների բարձրացման հանդեպ խոցելիության ինդեքս»-ի կոնցեպտը, որը հաշվարկվում է որպես ՀՆԱ տոկոս է, որն օգտագործվում է նավթի գնման համար։ 158 երկրների առկա տվյայների հիման վրա արված հաշվարկները ցույց են տայիս, որ 2003 - 2008 թթ. նավթի գնային տատանումների ավելի խոցելի ցածր եկամուտ ունեցող երկրների քանակը աճել է 22-ից մինչև 59-ը։ Առավել խոցելի երկրների առաջին տասնյակում ընդգրկված են իիմնականում ցածր կամ միջինից ցածր եկամուտ ունեցող երկրները։ Հայաստանը չի դիտարկվել ուսումնասիրության մեջ, սակայն, մի շարք երկրներ, ինչպիսիք են Մոլդովան, Ղրղզստանը և Վրաստանը, որոնց տնտեսությունների կառուցվածքը նման է Հայաստանին ներառվել են հետազոտության մեջ և գրանցել են խոցելիության բարձր ցուցանիշներ։ 5 տարվա ընթացքում այս երկրների խոցելիության ցուցանիշները գրեթե կրկնապատկվել են՝ հասնելով 10%-ի, մինչդեռ հեղինակի կողմից սահմանած խոցելիության շեմն է 5%-ը։

 $\Phi$ րխարժեք։ Միջազգային առևտրում գյոբայազման գործընթացների զարգացման իետ իամրնթաց փոխարժեի տատանումների ազդեզությունը ներմուծվող ապրանքների գների և անուղղակիորեն ընդիանուր գների մակարդակի վրա դարձել է առավել քննարկվող խնդիրներից մեկը և ժամանակակից hnwunwu տնտեսական hետազոտություններում ստացել է «փոխարժեքային փոխանցման աստիճան» անվանումը։ Գոյդբերգը և Կնետերը (1997)<sup>16</sup> սաիմանել են այդ ազդեցությունը, որպես «ներմուծված ապրանքի գնի տոկոսային փոփոխություն ի պատասխան փոխարժեքի մեկ տոկոս փոփոխության»:

<sup>&</sup>lt;sup>14</sup> F. Alom, 2011. "Economic Effects of Oil and Food Price Shocks in Asia and Pacific Countries: An Application of SVAR Model". NZARES Conference, Nelson, 25-6 August: 43 pages

<sup>&</sup>lt;sup>15</sup> M. Kojima, 2011. "Vulnerability to High Oil Prices". Technical Note. Washington, DC: 14 pages

<sup>&</sup>lt;sup>16</sup> P. Goldberg and M. Knetter, 1997. "Goods Prices and Exchange Rates: What Have We Learned?" Journal of Economic Literature, Vol. 35, No. 3: pp. 1243-1272

Գործնականում ամբողջական փոխանցում տեղի չի ունենում, իսկ տեսականորեն փոխանցման աստիճանը կախված է ներմուծվող ապրանքների գնագոյացման մեխանիզմներից։ Կամպան և Գոյդբերգը (2002)<sup>17</sup> նշում են, որ գործնականում մենք իիմնականում hանդիպում ենք զարգացած և զարգացող երկրներում ազդեցության մասնակի փոխանցման դեպքերի։ Փոխանցման աստիճանը կախված է մի շարք գործոններից, այդ թվում՝ ներմուծումից կախվածության աստիճանից, ներկրման luunniquudohq, **շուկայի** սեգմենտացումից, ներկրվող ապրանքների գների փոփոխականությունից, երկրում ներկրման փոխարինման աստիճանից և այլն։

Պալմանականորեն առանձնացնում են ներմուծվող ապրանքների գների վրա փոխարժեքի տատանումների մասնակի փոխանցման 2 մոտեցում։ Առաջին մոտեցումը դիտարկում է փոխանցումը գների կոշտության և փոխարժեքի տատանումների հանդեպ երկար ադապտացիայի համատեքստում։ Այս մոտեցումը հանգամանորեն քննարկել են <u>իեղինակներ Բերգինը և Ֆեենստրան (2001)<sup>18</sup>, ովքեր նշել են, որ զարգացող և</u> անցումային տնտեսություն ունեցող երկրներում փոխանցման ժամանակային լագր ավելի կարճ է համեմատած զարգազած երկրների հետ։ Երկրորդ մոտեզումը վերլուծում է փոխանցումը շուկայի կառուցվածքի և ապրանքային շուկաներում տնտեսվարող սուբլեկտների գերիշխող դիրքերի համատեքստում։ Այսպես, փոխանցման աստիճանը կլինի տարբեր մրցակցային և մենաշնորհային միջավայրում, իսկ մրցունակ ապրանքների մասնակի նմանության դեպքում ներմուծվող ապրանքների գների վրա փոխարժեքի տատանումների փոխանցման աստիճանը կտարբերվի  $u$ h  $2u$ np ներմուծվող ապրանքների ապրանքային գծերի <u>համար և կախված կլինի</u> փոխարինելիության մակարդակից, ներկրողների մասնաբաժնից, և այլն։

Unwohu մոդելներից, nnh շրջանակներում ուսումնասիրվել  $\mathsf{r}$ mulimi կապակցվածությունը օլիգոպոլ մրցակցության պայմաններում եղել է Կուռնոլի մոդելը<sup>19</sup>, որն անում է ապրանքների բազարձակ փոխարինելիության մասին ենթադրություն և,

 $\overline{a}$ 

<sup>8934: 34</sup> pages

<sup>&</sup>lt;sup>18</sup> P. Bergin and R. Feenstra, 2001. "Pricing to Market, Staggered Contracts and Real Exchange Rate Persistence". Journal of International Economics 54: pp. 333-359

<sup>&</sup>lt;sup>19</sup> H. Varian, R. Hal, 2006. "Intermediate microeconomics: a modern approach (7 ed.)". W. W. Norton & Company: p. 490

ալդմ, մաթեմատիկորեն արտահայտում wqqwihu **undny**ah num ամրապնդման/թուլացման կապը շուկայում մրցակցային պայմանների հետ։ Ալսպիսով, գնաճի էլաստիկությունը փոխարժեքի փոփոխությունների հանդեպ արտահայտվել է որպես փոխարժեքի, գնագոյացման մեջ ծախսերի մասնաբաժնի և ներմուծողների hարաբերական թվի բազմապատիկ։ Հետևաբար, երբ տեղի է ունենում ազգային արժույթի արժեզրկում փոխանցման ազդեցությունը ուժեղ է այն դեպքում, երբ ապրանքային շուկայի զգայի մասը կազմում են ներմուծողները և ծախսերի մասնաբաժինը մեծ է գնագոլազման մեջ։

Չնայած այն հանգամանքին, որ Դիքսիտ-Ստիգյիզի<sup>20</sup> մոդելը կիրառում է Կուռնոյիզ ենթադրություններ տարբերվող լուրաքանչյուր յուրահատկության ապրանքի վերաբերյալ, ներկայացուցչական կախվածությունները սկզբունքորեն տարբերվում են նախորդ մոդելներից։ Վերջին աշխատանքներից, որոնք հետազոտել են փոխարժեքի և գնաճի փոխկապվածությունը վերոհիշյալ մոտեցումների շրջանակում, Կամպայի և Գոյդբերգի (2002) ուսումնասիրությունը համարվում է ամենաբովանդակայինը։ Ալստեղ, միաժամանակյա oqunuqnnobiny **իավասարումների** մեթոդը, բացաhայտվել  $\mathsf{t}$ փոխարժեքի տատանումների ուղղակի և անուղղակի ազդեցությունները գների մակարդակի վրա, որտեղ ուղղակի ազդեցությունը ներկալացված է ներմուծողի, <u>իետևաբար նաև նմանատիպ ապրանքների ներքին արտադրողների, ծախսերի</u> փոփոխությամբ, իսկ անուղղակի ազդեզությունը - այս կամ այն չափով բոլոր շուկաներում գների փոփոխությամբ։

Մեկ այլ կարևոր կետ վերոհիշյալ կոնտեքստում փոխարժեքի տատանումների փոխանցման ասիմետրիկությունն է, ինչը բնորոշ է հատկապես անոցումային տնտեսություն ունեցող երկրներին։ Ալսպես, ներքին գները երկրում անհամաչափ են արձագանքում ազգային արժույթի համարժեք ամրապնդմանը և արժեզրկմանը, որի hիմնական պատճառներից է շուկայի մրցակցային պայմանների խարխյումը և մի շարք շուկաների մենաշնորհայվածությունը։ Շուկայի մենաշնորհայնացման պայմաններում

<sup>&</sup>lt;sup>20</sup> A. Dixit and J. Stiglitz, 1977. "Monopolistic Competition and Optimum Product Diversity". American Economic Review, 67(3): pp. 297-308

ազգային արժույթի արժևորումը չի հանգեցնի ներմուծվող ապրանքների գների *2*uhnum իջեզմանը, կբարձրացնի տնտեսվարողի *<sub>2</sub>unnhhu*  $\mathsf{u}$ վերջինիս մենաշնորհային դիրքի, այն դեպքում երբ արժեզրկման ժամանակ, տնտեսվարողը կբարձրացնել գները համապատասխան փոխարժեքի փոփոխության։ Միևնույն պահին, ուժեղ մրցակցության պայմաններում ազգային արժույթի ամրապնդումը կբերի ներմուծվող ապրանքների գների նվազեցման, մինչդեռ տնտեսվարողի շուկայական մասնաբաժինը ավելանում է, մյուս կողմից, դրամի արժեզրկման ժամանակ տնտեսավարողները կկրեն կորուստները, բայց չեն բարձրացնի գները՝ շուկայի իրենց մասնաբաժինը չկորցնելու համար:

Սակայն, պետք է նշել, որ ներմուծվող ապրանքների շուկաների միջին մրցակցային պայմաններում ազգային արժույթի արժեզրկման ժամանակ հաճախ գործում է «վերաապահովագրման էֆֆեկտր», երբ վաճառողները բարձրացնում են ապրանքների գները շատ ավելի, քան փոխարժեքի արժեզրկումն է՝ նպատակ ունենալով ապահովագրել իրենց հետագա արժեզրկումից և կորուստներից։ Տատանումների փոխանցման անհամաչափությունը նաև պայմանավորված է մի շարք այլ գործոններով, ինչպիսիք են ներմուծվող ապրանքների պահանջարկի էլաստիկություն կամ ներմուծվող ապրանքների ծավայի սահմանափակումներ։ Այսպես, որպես արժույթի ամրապնդման hետևանք ընկերությունները կգրանցեն ավելի բարձր շահույթ, և գները կմնան անփոփոխ շնորհիվ բաշխիչ ցանցերի առկա սահմանափակումների։ Այդ իսկ պատճառով կարևոր է ոչ միայն գրանցել փոխանցման ասիմետրիայի առկայությունը, այլև բացահայտել դրա գոյության պատճառները։

# <u>ՄԵԹՈԴԱԲԱՆՈՒԹՅՈՒՆ</u>

Հետացոտության մեջ նախանշված խնդիրները լուծելու համար դրանք բաժանվել են երեք մասերի իրենց համապատասխան մեթոդաբանությամբ.

- 1. Հայաստանի տնտեսության արտաքին գործոններից կախման աստիճանը՝ օգտագործելով իրական բիզնես զիկլի մոդելավորման սկզբունքները
- 2.  $\zeta\zeta$  ներքին գների վրա արտաքին գործոնների ազդեզության գնահատումը փոխարժեքի կապուղու միջոցով՝ օգտագործելով VAR մոտեցումը
- 3. Գնաճի ավելի ստույգ կանխատեսում՝ օգտագործելով նեյրոնային ցանցերի <u> hամակարգային մոտեզումը։</u>

1. Կան բազմաթիվ մոդելներ, որոնց օգնությամբ հնարավոր է գնահատել երկրի տնտեսության կախվածությունը *wnunwphu* գործոններից։ **Utanshuhu** համար ամենատարածված և կիրառվող մոտեցում է համարվում իրական բիզնես զիկլի (ԻԲՅ) մոդելը, որը նաև հաշվի առնում երկրից արտագաղթի գործոնը և ի տարբերություն այլ մոտեցումների չի անում փակ աշխատանքային շուկայի վերաբերյալ ենթադրություն: ԻԲՑ մոդելի հիմնական մոտեցումը այն է, որ երկրի տնտեսությունը ներկայացվում է մի կողմից տնալին տնտեսություններով, ում հիմնական խնդիրն է ստացված ռեսուրսներից oqu ակարության մաքսիմում արդյունք ապահովելը, մյուս կողմից՝ ընկերություններով, ում նպատական է մաքսիմալ շահույթ գրանցել։ Վերջին երկու կետերը համադրելով՝ մոդելը բերվում հավասարակշռության վիճակի։ Մեր հետացոտության համար մենք կօգտագործենք ԻԲՑ մոդելը, որը փոխլրացվել է Հանսենի (1985)<sup>21</sup> կողմից։ Ինչպես նշել է Հանսենը, աշխատանքային շուկայում աշխատողները հիմնականում կնքում են պայմանագիր ֆիքսված ժամերով և ընտրություն չեն կատարում, թե որքան են ցանկանում աշխատել։ Ֆիքսված ժամերով պալմանագիրը ենթադրում է,  $n<sub>n</sub>$ ֆիքսված ժամանակաիատվածում շուկայում յուրաքանչյուր կյինեն qpwnywd աշխատանքային ռեսուրսներ, αnnδ*w*qnιny տնալին տնտեսություններ և արտագաղթողներ՝ դրանով իսկ ներմուծելով աշխատանքի անբաժանելիության

<sup>&</sup>lt;sup>21</sup> G. Hansen, 1985. "Indivisible labour and the business cycle". Journal of Monetary Economics 16: pp. 309-327

սկզբունքը մոդելի մեջ։ Աշխատանքի անբաժանելիության սկզբունքը արդարացված է Հայաստանի տնտեսության համար՝ հաշվի առնելով այն փաստը, որ Հայաստանի աշխատուժի զգայի մասը աշխատում է ֆիքսված ժամերի պայմանագրով, մինչդեռ մյուս մասը արտագաղթում է Ռուսաստան՝ աշխատելով հիմնականում շինարարական կամ արտադրական ոլորտներում։ Ալսպիսով, մենք կկիրառենք Հանսենի (1985) մոտեզումը, որը փոփոխվել է Տլելիմայի կողմից (2009)<sup>22</sup>, որտեղ տնային տնտեսությունները ընտրում են աշխատել տեղական, թե արտասահմանյան աշխատանքային շուկայում։

2. Միաչափ ավտոռեգրեսիան իրենից ներկալացնում է մեկ հավասարումից բաղկացած գծային մոդել, որտեղ փոփոխականի այսօրվա արժեքը բացատրվում է նրա լագալին արժեքների միջոցով։ Մյուս կողմից, վեկտորալին ավտոռեգրեսիանները ներկալազնում են գծալին մոդել, որը բաղկացած է ո հավասարումների համակարգից, ունի ո փոփոխական, որտեղ լուրաքանչյուր փոփոխություն բացատրվում է իր իսկ յագային արժեքների միջոցով, ինչպես նաև մնացյալ ո-1 փոփոխականների ներկայիս և լագալին արժեքների միջոցով։ Այս պարց սխեման մի կողմից ապահովում է բարդ, դինամիկ համակարգերի նկարագրություն, մյուս կողմից՝ ներկայացնում է պարզ մեթոդաբանական գործիք - VAR (vector autoregressions), որի կիրառման շնորհիվ գրանցված արդյունքները պարզ են մեկնաբանման համար։ Փոխարժեքի փոխանցման աստիճանի համար օգտագործվող վեկտորային ավտոռեգրեսիանները լինում են կոնվերգացիոն, ռեկուրսիվ և կառուցվածքային։ Կոնվերգացիոն ավտոռեգրեսիաների դեպքում, լուրաքանչյուր փոփոխական արտահայտվում է որպես իր նախորդ արժեքների, հավասարումների համակարգում առկա մյուս փոփոխականների նախորդ արժեքների, ինչպես նաև ռեգրեսիայի ոչ կոռելազված սխայների, համակարգ։ Ռեկուրսիվ VAR-ի դեպքում, սխալների մոդելավորումը կատարվում է այնպես, որ դրանք չյինեն կոռելացված նախորդ հավասարումների սխալների հետ։ Վերջինս ձեռք է բերվում՝ փոփոխականների ներկայիս ներառելով wndtputnn, որպես ռեգրեսորներ, hավասարման մեջ։ Կառուցվածքային VAR-ը մշակվել է hետագա տարիներին

<sup>&</sup>lt;sup>22</sup> T. Tlelima, 2009. "Real Business Cycle Model for Lesotho". University of Cape Town: 21 pages

hիմնականում Բերնանկեի (1986)<sup>23</sup>, Վաթսոնի (1986)<sup>24</sup>, Սիմսի (1986)<sup>25</sup> կողմից՝ միաժամանկյա հավասարումներում առկա փոխկապակզվածությունների տնտեսական գնահատականի համար։ Կառուցվածքային ավտոռեգրեսիաների մոդելավորման hամար անիրաժեշտ են «իիմնարար ենթադրություններ», որոնք կօգնեն մեզ մեկնաբանել մի շարք կոռելացիաներ, որպես պատճառահետևանքային կապեր։ Նման ենթադրություններ կարող են տարածվել թե՛ ամբողջ համակարգի վրա, թե՛ համակարգի մեկ հավասարման վրա։ Ալսպես, համակարգ են մտցնում գործիքային փոփոխականներ, որոնք թույլ են տալիս գնահատել միաժամանակյա հավասարումների միջև փոխկապակզվածությունը։ *<u>Cuguuunuuuh</u>* աարագայում hետազոտության մեջ *u*oqunwqnnouh ռեկուրսիվ ավտոռեգրեսիաների մոտեցումը՝ hw<sub>2</sub>yh առնելով փոխարժեքի և գնաճի փոխկապակցվածության բնույթը։

3. Նեյրոնային ցանցերը այսօր մեծ ճանաչում են ստանում հետացոտողների շրջանում կանխատեսման մոդելների ոլորտում։ Այս մոտեզման հիմքը կենսաբանության նյարդային ցանցերի փոխկապակցման և ազդեցության սկզբունքն է, մարմնի նյարդային բջիջների ցանցը, որի իիմնական էլեմենտները հետևյայն են.

ա. նելրոն - տեղեկատվությունը մշակող տարր է;

բ. տեղեկատվության մշակումն իրականացվում է մեծ թվով նելրոնների կողմից։

գ. նելրոններից լուրաքանչյուրը փոխկապակցված է այլ նելրոնների հետ։

դ. գծային և ոչ գծային փոխկապակցվածությունների առկայությունը։

Նելրոնային ցանցերի մոդելը սովորաբար դասակարգվում է, որպես վեկտորային արտահայտիչ. այն ստանում է մի շարք մուտքային տվյայներ (մուտքագրման շերտ/վեկտոր) և, նելրոնային համապատասխան կոդով վերամշակման (թաքնված շերտ/վեկտոր) արդյունքում, տայիս ելքային տվյայներ (ելքային շերտ/վեկտոր)։

<sup>&</sup>lt;sup>23</sup> B. S. Bernanke, 1986. "Alternative Explorations of the Money-Income Correlation". Carnegie-Rochester Conference Series on Public Policy. 25: pp. 49 - 99

<sup>&</sup>lt;sup>24</sup> O.J. Blanchard and M. W. Watson, 1986. "Are Business Cycles All Alike?" The American Business Cycle. R.J. Gordon, editor. Chicago -University of Chicago Press: pp. 125 - 130

<sup>&</sup>lt;sup>25</sup> C. A. Sims, 1986. "Are Forecasting Models Usable for Policy Analysis?" Federal Reserve Bank of Minneapolis Quarterly Review. Winter: pp.  $2 - 16$ 

Ալսպիսով, նելրոնային ցանցի կառուցվածքը բաղկացած է 3 փոխկապակցված <sub>2</sub>thuntinhq.

1. Մուտքագրման շերտ։ Այստեղ են կենտրոնացված նեյրոններ, որոնք պարունակում են տեղեկություններ մուտքային տվյայների և համապատասխան հնարավորությունների վերաբերյալ:

2. Թաքնված/Վերամշակման շերտ։ Միանվագ մուտքագրումից հետո, տվյալները փոխանցվում են թաքնված շերտ, որտեղ ստանալով համապատասխան կշիռներ վերամշակվում են այնքան ժամանակ մինչև համակարգը չտա լավագույն ռեկուրսիվ կանխատեսումը։

3. Արդյունքների շերտ։ Ալստեղ են կենտրոնացված թիրախալին փոփոխականի ստացված կանխատեսումների արժեքները։

Նեյրոնային qwuqtnh *unuudgpuuhu* առավելություններից մեկո hwuulunah ինքուսուցման և համապատասխան գործակիցների միջոցով շտկման մեջ է։ Մեկ այլ առավելությունն այն է, որ նելրոնային ցանցերը հաշվի են առնում նաև տնտեսության մեջ առկա ոչ գծային հարաբերությունները։ Վերջինս հատկապես կարևոր Հայաստանի գործում՝ գնաճի կանխատեսման hw2yh առնելով տնտեսություն wnyw ns գծայնությունները մենաշնորհային ապրանքային շուկաների տեսքով։ Այսպիսով, տվյալ մոտեցման կիրառումը թույլ կտա գնաճի ավելի ստույգ կանխատեսումներ անել, քանի որ մոդելը ավելի լավ է ներկայացնում հայաստանյան տնտեսական իրողությունները։

16

### ՀԱՅԱՍՏԱՆԻ ՏՆՏԵՍՈՒԹՅԱՆ ԿԱԽՎԱԾՈՒԹՅՈՒՆԸ ԱՐՏԱՔԻՆ ԳՈՐԾՈՆՆԵՐԻՑ

Հայաստանի տնտեսության կախվածությունը արտաքին գործոններից չափելու համար կկիրառենք նախորդ բաժնում ներկայացված իրական բիզնես ցիկլի մոդելը՝ հաշվի առնելով նաև արտագաղթի գործոնը։ ԻԲՑ միջոցով կչափենք Ռուսաստանում աշխատավարձերի բարձրացման ազդեցությունը Հայաստանի մակրոտնտեսական ցուցանիշների վրա։ Սրա համար մենք կօգտագործենք աղյուսակ 1-ում ներկայցված 2000-2017թթ. ամփոփ եռամսյակային տվյայները և հիմք կրնդունենք հավասարակշռության հավասարումները․

$$
\hat{c}_t = \frac{\overline{w^f} \,\overline{w_t^f} - \overline{w_t^d w^d}}{(\overline{w^f} - \overline{w^d})\gamma}
$$
 (1*u*)

$$
\overline{K}(1+\beta)\xi\,\widehat{k_{t+1}} = \gamma\widehat{c_t} - \gamma E_t\widehat{c_{t+1}} + \overline{K}\xi\widehat{k_t} + \beta\xi\,\overline{K}\widehat{E_t}\widehat{k_{t+2}} + \beta\overline{r}\widehat{E_t}\widehat{r_{t+1}}
$$
(1p)

$$
\beta \phi \bar{B} \widehat{b_t} = \gamma \widehat{c_t} - \gamma E_t \widehat{c_{t+1}} \tag{1q}
$$

$$
\hat{r}_t = \hat{z}_t + (\theta - 1)\hat{k}_t + (1 - \theta)\hat{h}_t^d \tag{1p}
$$

$$
\theta \ \widehat{h_t^d} = \widehat{z_t} + \theta \widehat{k_t} - \widehat{w_t^d} \tag{1b}
$$

$$
\overline{B}\widehat{b_t} = \overline{X}\widehat{x_t} + \overline{w^fH^f} \left(\widehat{w_t^f} + \widehat{h_t^f}\right) + \widehat{b_{t-1}}((1+r^*)\overline{B} - 2\phi\overline{B}^2)
$$
(1q)

$$
\widehat{y_t} = \widehat{z_t} + \theta \widehat{k_t} + (1 - \theta) \widehat{h_t^d} \tag{1t}
$$

$$
\overline{H^d} \; \widehat{h_t^d} + \overline{H^f} \; \widehat{h_t^f} = 0 \tag{1p}
$$

 $\widehat{c}_t$  -uպաnnnաl  $\widehat{w^f_t}$  — արտաքին աշխատավարձի տատանում երկարաժամկետ արժեքի շուրջ  $\widehat{w^d_t}$  — տեղական աշխատավարձի տատանում երկարաժամկետ արժեքի շուրջ  $\beta$  – nhulun

 $\xi$  – կապիտալի ճշգրտման ծախսերի պարամետր

 $\theta$  – արտադրության մեջ կապիտայի մասնաբաժին

 $\gamma$  – միջժամանակավոր էլաստիկություն

 $\widehat{z_t}$  – տեխնոլոգիական զարգացման տեմպ

 $\phi$  – տոկոսադրույքների պրեմիում պարտքի էլաստիկությունը

 $\widehat{k_t}$  – կապիտալի տատանում երկարաժամկետ արժեքի շուրջ

 $\widehat{b_t}$  — պարտատոմսերի արժեքի տատանում երկարաժամկետ արժեքի շուրջ

 $\hat{r}_t$  – իրական տոկոսադրույքից տատանում երկարաժամկետ արժեքի շուրջ

$$
17\quad
$$

 $\widehat{x_t}$  – մաքուր արտահանման տատանում երկարաժամկետ արժեքի շուրջ

 $\widehat{y_t}$  – արտադրության տատանում երակաժամկետ արժեքի շուրջ

 $\widehat{h^{d}_{t}}$  –  $2n$ 

 $\widehat{h^f_t}$  – wndtph 2ning

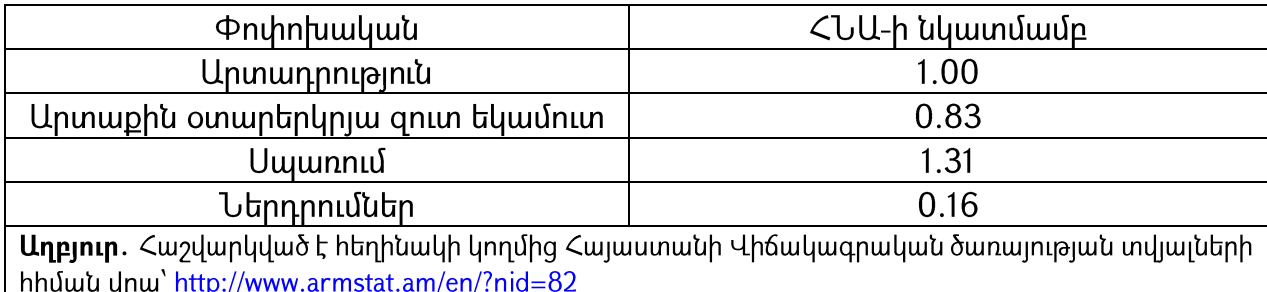

 $Uninu$ ակ 1. Հայաստանի 2000-2017թթ. մակրոտնտեսական ցուցանիշներ

<u> հավասարակշռության հավասարումները և մակրոտնտեսական</u> Ունենալով տվյայները, կարող ենք իրականացնել մոդելի կալիբրավորումը։ Սկսենք դիտարկումը միջին եռամսյակային տոկոսադրույքից  $\bar{r}$ , որն հավասար է 3.42 %՝ եյնեյով 2000-2017թթ ․ տվյալներից։ ԱՄՆ եռամսյակային տոկոսադրույքը վերցված է, որպես հիմք ∗ էլ վերցված են Համաշխարհային Բանկի տվյայների բացայից։  $\overline{H}^f$  և  $\overline{H}^d$  արժեքները վերցված են Հայաստանից արտագաղթի վերաբերյալ ԵԱՀԿ զեկույցից և Միջազգային Աշխատանքի կազմակերպության տվյայների բազայից։ Վերոհիշյալ զեկույցում իեղինակները մատնանշում են, որ Ռուսաստանի շինարարական ոլորտում աշխատող իալ միգրանտները կազմում են Հայաստանի ընդիանուր աշխատանքային ռեսուրսների 25%-ը, միչդեռ աշխատուժի 75%-ի զբաղվածությունը ապահովվում է Հայաստանում: Այսպես,  $\overline{H}$  և  $\overline{H}^d$  արժեքները կլինեն համապատասխանաբար՝  $\overline{H}$  = 0.333 ∗ 0.25 =  $0.0832, \overline{H^d} = 0.333 * 0.75 = 0.2497$ . Unu unun produkci ulay lulu ulang ulay lulu unung ulay element of the 0. ամենակիրառվող արժեքն է 0.4-ը։ Սակայն հարկ է նշել, որ հեղինակներից շատերը վերցնում են այդ արժեքը, որպես հիմք, երբ դիտարկում են ցարգացած երկրների Միևնույն պահին նշում, որ զարգացող և անցումային տնտեսությունները։ տնտեսություններ ունեցող երկրների համար դրա արժեքը ավելի փոքր պետէ լինի։

Հետազոտության նպատակների հետ համահունչ մեն կօգտագործենք 0.33 արժեքը, որպեսզի ապահովենք արտասահմանյան և ներքին աշխատավարձերի 3.3<sup>26</sup>: Տնային տնտեսության դիսկոնտի չափտ,  $\beta = 0.95$  ընտրված է այնպես, որ հաշվի առնելով նաև  $\zeta$ այաստանի միջին եռամսյակային տոկոսադրույքի՝  $\bar{r}$  արժեքը, *<u>Cunuuunuuuh</u>* տնտեսության համար եռամսյակային ամորտիցացիայի դրույքաչափը կազմի 1.75%: Վերջինս իիմնված է Իստերլի և Ռեբելոլի (1993)<sup>27</sup> կալիբրավորման վրա, որտեղ hեղինակները օգտագործում են ամորտիցացիայի 7 % տարեկան դրույքաչափ։ Ինչեպս նրանք նշում են, ամորտիզացիայի դրույքաչափերը զարգացող երկրներում ավելի ցածր են, քան զարգացած երկրներում ներդրումային նախագծերի ցածր արդյունավետության և ավելի ընգծված կոռուպցիալի առկալության պալմաններում։ Հետևելով Ուրիբեի  $(2002)^{28}$  և Մենդոզայի  $(1991)^{29}$  մոտեցումներին, մեր հետազոտության մեջ նույնպես տոկոսադրույքների պրեմիում պարտքի էլաստիկությունը՝  $\phi$ , և կապիտայի ճշգրտման պարամետրի՝ ξ, արժեքները նշանակում  $0.01 \quad \mu$ ծախսերի ենք  $0.028$ hամապատասխանաբար: Միջժամանակավոր էլաստիկության՝  $\gamma$ , արժեքը, ըստ այդմ, րնտրված է 1.002: Նշանակելով պարամետրերի առաջին փաթեթի արժեքները, դրանք որպես հիմք կհամարենք պարամետրերի երկրորդ փաթեթի արժեքները գտնելու hամար։ Ալպես, ունենայով  $r^*$ , φ արժեքները, կարող ենք ֆիքսել պարտատոմսերի երկարաժամկետ արժեքը՝  $\bar{B}$  = -1.692: Մյուս կողմից, ունենայով  $\theta$ ,  $\bar{r}$  արժեքները, կարող ենք ֆիքսել  $\overline{w^d} = 2.34$  և  $\overline{K} = 8.26$ : Ալժմ ունենք բավականաչափ տեղեկատվություն, արտադրության երկարաժամկետ արժեքը գտնելու համար՝  $\bar{Y} = 0.943$ : Սա նշանակում է, որ ներդրումներ/ՀՆԱ հարաբերակցությունը՝  $\frac{I}{\overline{v}} = 0.1532$ , համահունչ է աղյուսակ 1-ում ներկայացված էմպիրիկ տվյայների  $h$ tun: huwuunu,  $n$ n  $0.83 \Rightarrow \overline{w^f H^f} + (r^* - \phi \overline{B}) \overline{B} = 0.83 * 0.943 = 0.782$ , will untin  $\overline{w^f} = 8.9$ , will unting

<sup>&</sup>lt;sup>26</sup> The value is consistent with the observations in the country study by International Labor Organization.

<sup>&</sup>lt;sup>27</sup> W. Easterly, S. Rebelo, 1993. "Fiscal policy and economic growth: An empirical investigation". Journal of Monetary Economics 32, North-Hooland: pp. 417-458

<sup>&</sup>lt;sup>28</sup> M. Uribe, 2002. "The price-consumption puzzle of currency pegs". Journal of Monetary Economics 49: pp. 533-569

<sup>&</sup>lt;sup>29</sup> E. Mendoza, 1991. "Real business cycles in a small open economy". The American Ecvonomic Review 81(4): pp. 797-818

ապահովելով Հայաստանյան պայմաններին համահունչ սցենար, երբ արտաքին  $\bar{C} = 1.48 \text{ l}$  $\frac{\bar{C}}{\bar{v}}$  $\frac{\mathsf{c}}{\bar{Y}}$  =  $1.57$ : Վերջինս մի փոքր ավելի բարձր է, քան աղյուսակ 1-ում տրված արժեքը, սակայն շեղումը շատ մեծ չէ։

Ալսպիսով, ունենալով բոլոր պարամետրերի արժեքները, ինչպես նաև մի շարք փոփոխականների երկարաժամկետ արժեքները, կարող ենք չափել, թե ինչպես է 1% արտասահմանյան աշխատավարձերի բարձրացումը ներացդում Հայաստանում մի շարք մակրոտնտեսական ցուցանիշների վրա։

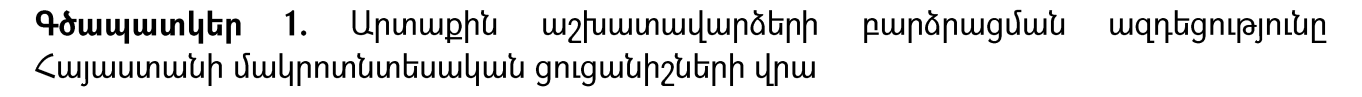

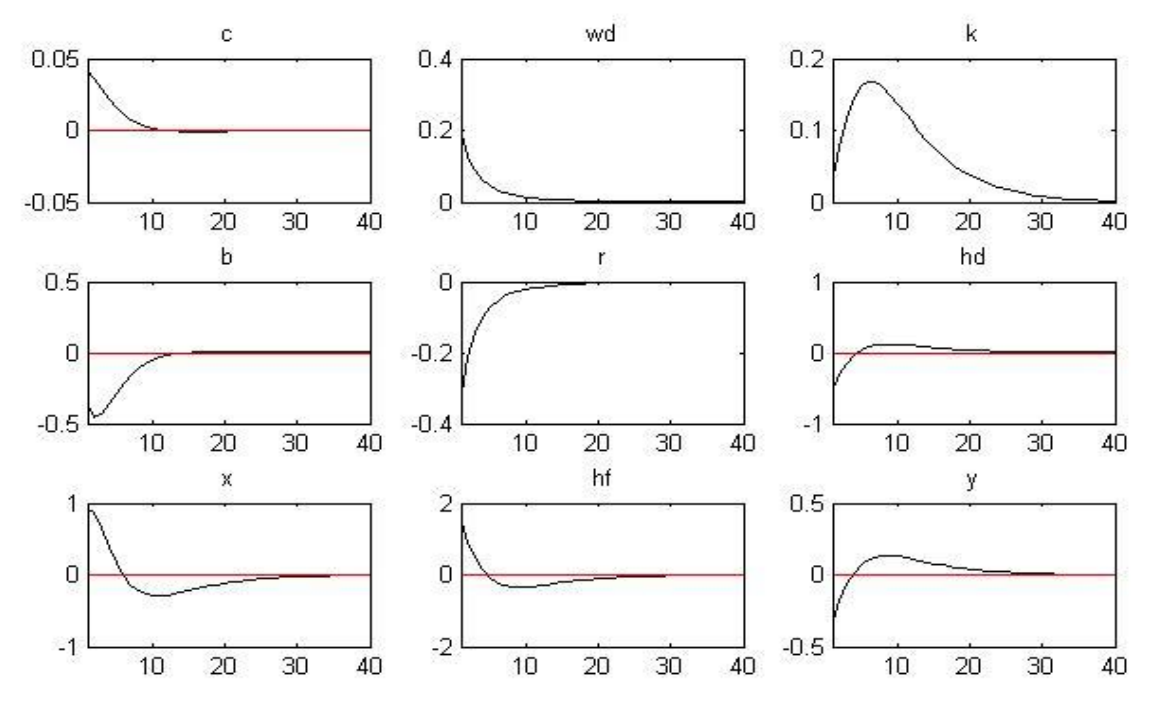

Ինչպես երևում է գծապատկերից, արտաքին աշխատավարձի 1% բարձրացման hետևանքով Ռուսաստան արտագաղթող հայերի քանակը ավելանում է մոտ 1.8%-ով: Միևնույն պահին, Հայաստանի աշխատանքային շուկայում աշխատուժի առաջարկը նվազում է, ինչը և բերում է տեղական աշխատավարձերի չնչին բարձրացման շոկից առաջիկա 2.5 տարվա ընթացքում: Պետք է նաև փաստել, որ առաջիկա 2.5 տարվա րնթացքում սպառողական ցախսերը աճում են 0.05%-ով: Բանն այն է, որ արտաքին

աշխատավարձի բարձրացման <u>հետևանք</u>ով արտագաղթած աշխատավորները Հայաստանում գտնվող իրենց բարեկամներին դրամական փոխանցումներ են անում, ինչը վերածվում է հիմնականում սպառողական ծախսերի՝ հաշվի առնելով վերջիններիս unghալ-տնտեսական վիճակը։ Ալսպիսով, մոդելի կիրարկմամբ ցույց տրվեց, թե ինչ զգալուն է Հալաստանի տնտեսություն արտաքին գործոնների նուլնիսկ չնչին տատանումներին։ Հաջորդիվ, մեթոդաբանության և գրականության տեսության տրամաբանությունից ելնելով կդիտարկենք մի շարք արտաքին գործոնների ազդեցությունը Հայաստանում ներքին գների վրա։

# ԱՐՏԱՔԻՆ ԳՈՐԾՈՆՆԵՐԻ ԱԶԴԵՑՈՒԹՅՈՒՆԸ ՀԱՅԱՍՏԱՆԻ ՆԵՐՔԻՆ ԳՆԵՐԻ ՎՐԱ

Մինչ անցում կատարենք գնաճի վրա մի շարք արտաքին գործոնների ազդեցության գնահատմանը, կարևոր է հասկանալ գնաճի հաշվարկման մեթոդաբանության լուրահատկությունը։ Վերջինիս առավել կարևոր է դառնում, երբ մի շարք պարենալին ապրանքների գները բարձրանում են միջինում 20-30%-ով, բայց հրապարակված գնաճի ցուցանիշ լինում է 2.6%։ Գնաճը Հայաստանում չափվում է սպառողական գների ինդեքսի սպառողական uhongny, ցամբյուղում րնդգրկված *wwnwuputnh* nnn և ծառայությունների՝ իրենց համապատասխան կշիռներով կշռված գների միջին մեծությունն է։ Հայաստանում նվազագույն սպառողական զամբյուղում ներկայումս ներառվում է 452 անուն ապրանք-ծառայություն (4000 ապրանք (ծառայություն) – ներկալացուցիչ)<sup>30</sup>, որոնց գները պարբերաբար գրանցվում են շուկալում և իրենց կշռին իամապատասխան ներառվում են սպառողական գների ինդեքսում։ Հարկ է նշել, որ գների դիտարկումը կատարվում է ամսական մեկ անգամ (լուրաքանչյուր ամսվա 1-ին, 10-ին կամ 20-ին), բացառությամբ թարմ միրգ, բանջարեղեն, վառելիք (բենզին, դիզելային վառելիք) ապրանքատեսակների, որոնց գնադիտարկումը բոլոր բազային  $\Omega$  օբյեկտներում լուրաքանչյուր ամսում իրականացվում է 3 անգամ (1-ին, 10-ին և 20-ին)<sup>31</sup>: Պարենային ապրանքների կշիռը Հայաստանի նվազագույն սպառողական զամբյուղում ներկայումս կազմում է 45%, ոչ պարենային ապրանքներինը՝ 23%, ծառայություններինը՝ 32%32: Իսկ նվազագույն սպառողական զամբյուղի կազմը և կառուցվածքը վերանայվում է յուրաքանչյուր տարի, համապատասխան տվյալների առկայության և դրանք բնակչության <u>գնաիատելու ինարավորության պայմաններում՝ իաշվի </u> առնելով եկամուտների և սպառման կառուցվածքի փոփոխությունը։

Հարցն այն է, որ հաշվարկվում և ԿԲ-ի դրամավարկային քաղաքականության շրջանակում գնաճի թիրախավորման համար օգտագործվում է գնաճի մի ցուցանիշ, որը <u>իիմնվում է միասնական սպառողական զամբյուղի վրա։ Տարբերակում չի դրվում</u>

<sup>&</sup>lt;sup>30</sup> http://armstat.am/am/?nid=82&id=1999

<sup>&</sup>lt;sup>31</sup> http://armstat.am/am/?nid=82&id=1999

<sup>&</sup>lt;sup>32</sup> Հաշվարկված է հեղինակի կողմից Ազգային վիճակագրական ծառայության տվյալների հիման վրա՝ http://armstat.am/am/

գլուղական տնալին տնտեսության ու արտադրության մեջ աշխատողի, ծալրահեղ աղքատի և միջին խավի ներկայացուցչի սպառողական զամբյուղների կառուցվածքի մեջ։ Ծայրահեղ աղքատը դժվար թե օգտագործի տեսաձայնային սարքավորանք, որի գինն 2017 թ. դեկտեմբերին իջել է 9%-ով կամ բնակարանի վերանորոգման նյութեր, որոնց գինը նվազել է 5%-ով նույն ժամանակահատվածում։ Ալսպես, հստակեցնելով նվազագույն սպառողական զամբյուղի կառուցվածքը տարբեր խավերի համար ոչ միայն կշիռների, այլև ապրանքատեսակների առումով՝ հնարավոր կլիներ հաշվարկել գնաճի ավելի իրական ցուցանիշներ տարբեր խավերի համար և թիրախավորել գնաճի ալն ցուցանիշը, որը կվերաբերի սոցիալապես անապահով խավին, որն էլ ամենից շատն է տուժում թանկացումների հետևանքով:

ՀՀ գնաճի հաշվարկման հիմքում օգտագործվող նվազագույն սպառողական ցամբյուղի կառուցվածքի որակական մեկ այլ թերացում է զամբյուղում ներառված ապրանքների/ծառայությունների սպառման հաճախականությունը։ Զամբյուղում մի կողմից ներառված է ձու (10.1% գնի բարձրացում 2017թ. դեկտեմբերին), կարագ (41% գնի բարձրացում 2017թ. դեկտեմբերին), կարտոֆիլ (28% գնի բարձրացում 2017թ. կողմից` դեկտեմբերին), որոնք ամենօրյա սպառման ապրանքներ են, մյուս բնակատեղիների նորոգման ծառայություն (4.7% գնի նվազում 2017թ. դեկտեմբերին), փոշեկուլ և այլ մաքրող սարքեր (4.6% գնի նվազում 2017թ․ դեկտեմբերին), կինոսարքավորանք և օպտիկական սարքեր (6.2% գնի նվազում 2017թ․ դեկտեմբերին), որոնցից միջին հայ սպառողը տարեկան կտրվածքով հնարավոր է նույնիսկ մեկ անգամ soqundh: Նմանատիպ ապրանքատեսակների ներառումը միասնական սպառողական ցամբլուղում բերում է գնաճի վերջնական ցուցանիշի խեղաթյուրմանը, երբ կարագի թանկացումը մասնակիորեն փոխհատուցվում է փոշեկուլի գնի իջեցումով, ձվի թանկացումը՝ կինոսարքավորանքի էժանացումով և այլն։

Ընդունելով վերոհիշյալ բացերը ի գիտություն՝ անցում կատարենք արտաքին մի շարք գործոնների տատանումներով պայմանավորված գնաճային գործընթացների գնահատմանը։

Հաշվի առնելով, որ Հայաստանի սպառողական զամբյուղի >50% կազմում են պարենային ապրանքները՝ վերջինիս միջազգային գների տատանումները ներազդում են Հայաստանում գնաճային գործընթացների  $\mu$ n $\mu$ <sup>33</sup>: Միևնույն wwhhu, ուսումնասիրությունները<sup>34</sup> զույց են տայիս, որ, օրինակ, համաշխարիային և տեղական շուկաներում շաքարի գների դինամիկան վերջին 14 տարվա ընթացքում խիստ տարբերվում էր։ Ալսպես, ճգնաժամի և հետճգնաժամային ժամանակահատվածում աշխարհում շաքարավազի գների նվազման պայմաններում Հայաստանում նույն ապրանքի գները բարձրանում էին, ինչը կարելի է բազատրել մեր երկրում շաքարի մենաշնորիի առկայությամբ։ Մյուս կողմից այնպիսի ապրանքատեսակների համար, որոնց ներկալացվածությունը շուկայում ապահովվում է տեղական և ոչ տեղական արտադրանքով, ապրանքի միջազգային գների տատանման փոխանցումը ներքին գների վրա ամեն դեպքում տեղի ունենում։

Վերջինիս շրջանակներում պետք է նաև հասկանալ, որ պարենալին ապրանքի միջազգային գների բարձրացումը շատ դեպքերում շահարկվում է, որպես Հայաստանում տվյալ ապրանքի գնի բարձրացման պատճառ, ինչը մի շարք իրավիճակներում չի hամապատասխանում իրականությանը։ Դիտարկենք ամենաթարմ օրինակներից՝ դեկտեմբերին կարագի գնի 81% բարձրացումը։ Վերյուծելով վերջին  $2017<sub>0</sub>$ . տասնամյակում կարագի տեղական և համաշխարհային գների դինամիկան (տես Գծապատկեր 2) կարող ենք փաստել, որ համաշխարհային գների բարձրացումը ներացդում է ներքին գների ձևավորմանը ընդամենը որոշ չափով, այլ ոչ թե ամբողջովին։ Ալսպես, 2013թ. համաշխարհային գները նախորդ տարվա համեմատ բարձրացել են 22.8%-ով, մինչդեռ տեղական գները՝ 10.9%-ով, 2014 թ. համաշխարհային գները ՝ 26.7%ով, տեղական գները՝ 13.1%-ով, 2015թ. համաշխարհային գները՝ 27.1%-ով, տեղական  $q$ ները՝ 14.5%-ով, 2016թ. համաշխարհային գները՝ 21.8%-ով, տեղական գները ՝ 17.2%ով։ Ըստ այդմ, կարելի է փաստել, որ մինչ այսօր տեղական և համաշխարհային գների

<sup>&</sup>lt;sup>33</sup> Դ. Մանուկյան, Մ. Ոսկանյան, 2014. "Проблемы расчета потребительской корзины в Армении". 21-й ВЕК, № 4 (33): Էջ. 23

<sup>&</sup>lt;sup>34</sup> Հայաստանի վիճակագրական ծառայության 2002 - 2017 թթ․ հրատարակությունները «Հայաստանի Հանրապետությունում գների և գների ինդեքսները», ինչպես նաեւ հեղինակային հաշվարկները, որոնք հիմնված են Մանդիի ինդեքսի տվյալների բազայի վրա՝ http://www.indexmundi.com/commodities/

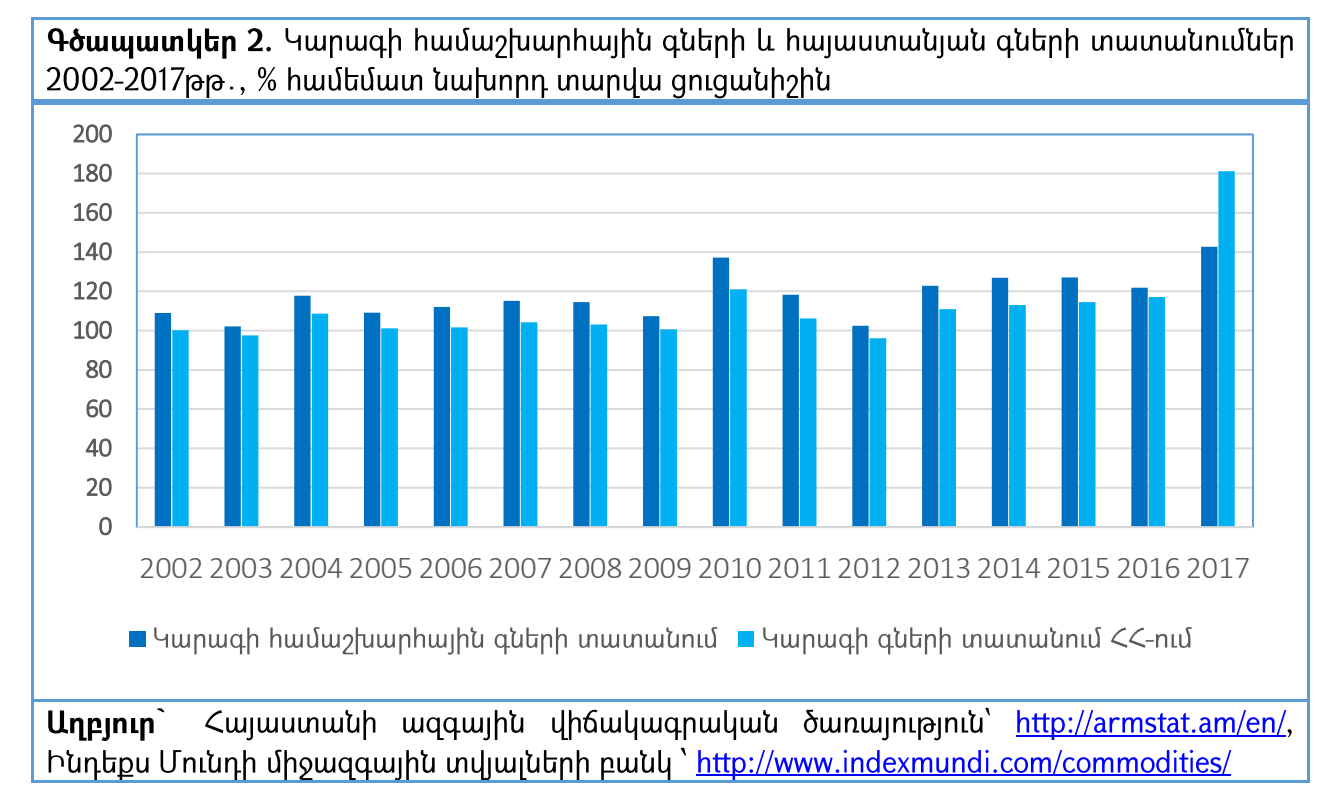

փոփոխությունները համաչափ չեն եղել, ինչը տրամաբանական է՝ հաշվի առնելով մի շարք այլ գործոնների ազդեցությունը կարագի ներքին գնի ձևավորման գործընթացում։

Միևնույն պահին, դիտարկելով կարագի միջազգային շուկաներում զարգացումը, պետք է փաստել, որ 2017 թվականի դեկտեմբերին վերջինիս միջին գինը կազմել է 4850\$/մետրիկ տոննա, մինչդեռ 2016թ. դեկտեմբերին այն կազմում էր 3400\$/մետրիկ տոննա<sup>35</sup>: Ալսպիսով, մեկ տարվա ընթացքում կարագի համաշխարհային գինը բարձրացել է 42%-ով։ Բայց միևնույն պահին Հայաստանում կարագի գինը նույն ժամանակաիատվածում բարձրացել է 2480 դրամից 4500 դրամ, այսինքն մոտ 81%-ով թանկացում է եղել։ Վերոիիշյալը հաշվի առնելով՝ հասկանալի է դառնում, որ միալն արտաքին գների տատանմամբ կարագի ներքին գնի բարձրացումը բացատրելը առնվացն թյուր է։ Նման տարբերությունը կարող է բացատրվել այն հանգամանքով, որ  $\mu$ ալաստանում կարագի շուկան ներկայացված է ընդամենը 20<sup>36</sup> տնտեսվարողներով, և

<sup>&</sup>lt;sup>35</sup> Պարենային ապրանքների միջազգային գների տվյալների բանկ՝ http://future.aae.wisc.edu/data/weekly\_values/by\_area/1701?tab=prices

<sup>&</sup>lt;sup>36</sup> http://competition.am/uploads/resources/vor arm 2010 09 285prilog.pdf

տնտեսական մրցակցության պաշտպանության num Հայաստանի պետական hանձնաժողովի (SUՊՊՀ), շուկայում գործող 3 խոշոր տնտեսվարողի մոտ է կենտրոնացած կարագի շուկայի 84%: Այս համատեքստում կարևոր է նաև գնահատել, թե ինչպես է ազդել 2017 թ. դեկտեմբերյան թանկացումները սոցիալապես խոցելի խավերի վրա։ Օգտագործելով ՀՀ Ազգային վիճակագրական ծառայության մեկ շնչի hաշվով սննդամթերքի hիմնական տեսակների միջին ամսական սպառման տվյալները, ինչպես նաև դրանց վրա ծախսվող գումարը մեկ շնչի հաշվով 2016-2017 թթ.՝ կարող ենք տալ գնալին փոփոխությունների ազդեցության գնահատական աղքատության 1-ին, 2-րդ քվինտիլի համար, ինչպես նաև գործազուրկի գլխավորությամբ տնալին տնտեսությունների համար։

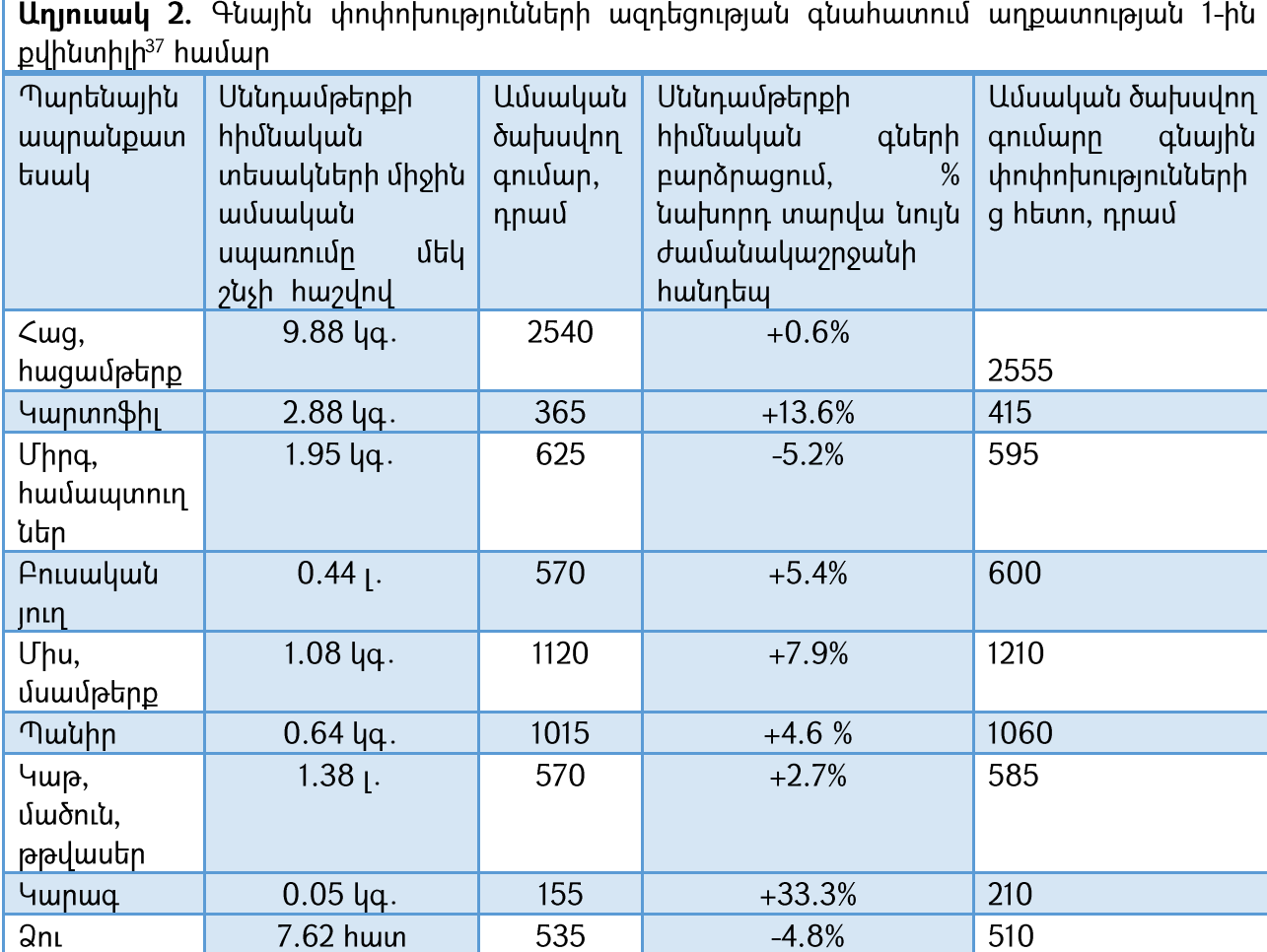

<sup>37</sup> Հինգ հավասար խմբերից մեկր, որոնց բաժանվում է բնակչությունը՝ ըստ արված ամսական ծախսերի բաշխման:

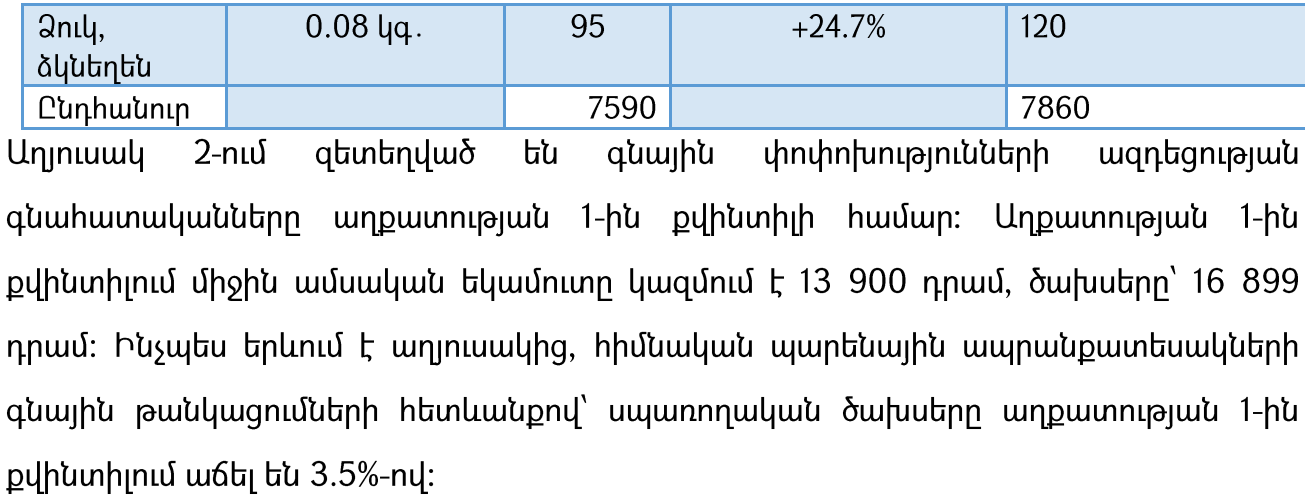

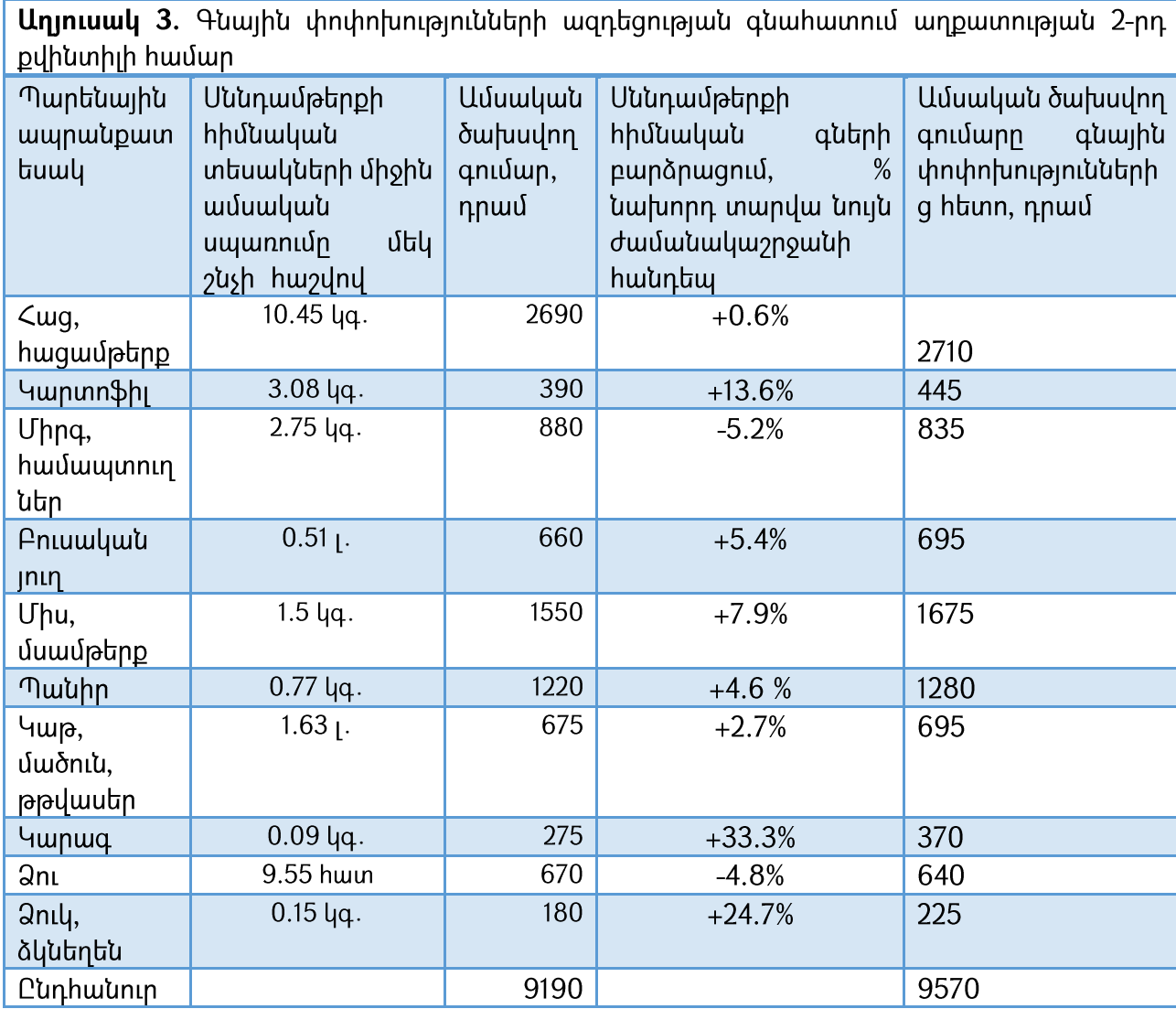

**Uninumy**  $3 - n \mathfrak{u}$ զետեղված գնալին փոփոխությունների ազդեցության են գնահատականները աղքատության 2-րդ քվինտիլի համար։ Աղքատության 2-րդ քվինտիլում միջին ամսական եկամուտը կազմում է 29 012 դրամ, ծախսերը՝ 26 077 դրամ։ Հիմնական պարենային ապրանքատեսակների գնային թանկացումների հետևանքով՝ սպառողական ծախսերը աղքատության 2-րդ քվինտիլում աճել են 4.1%-ով։

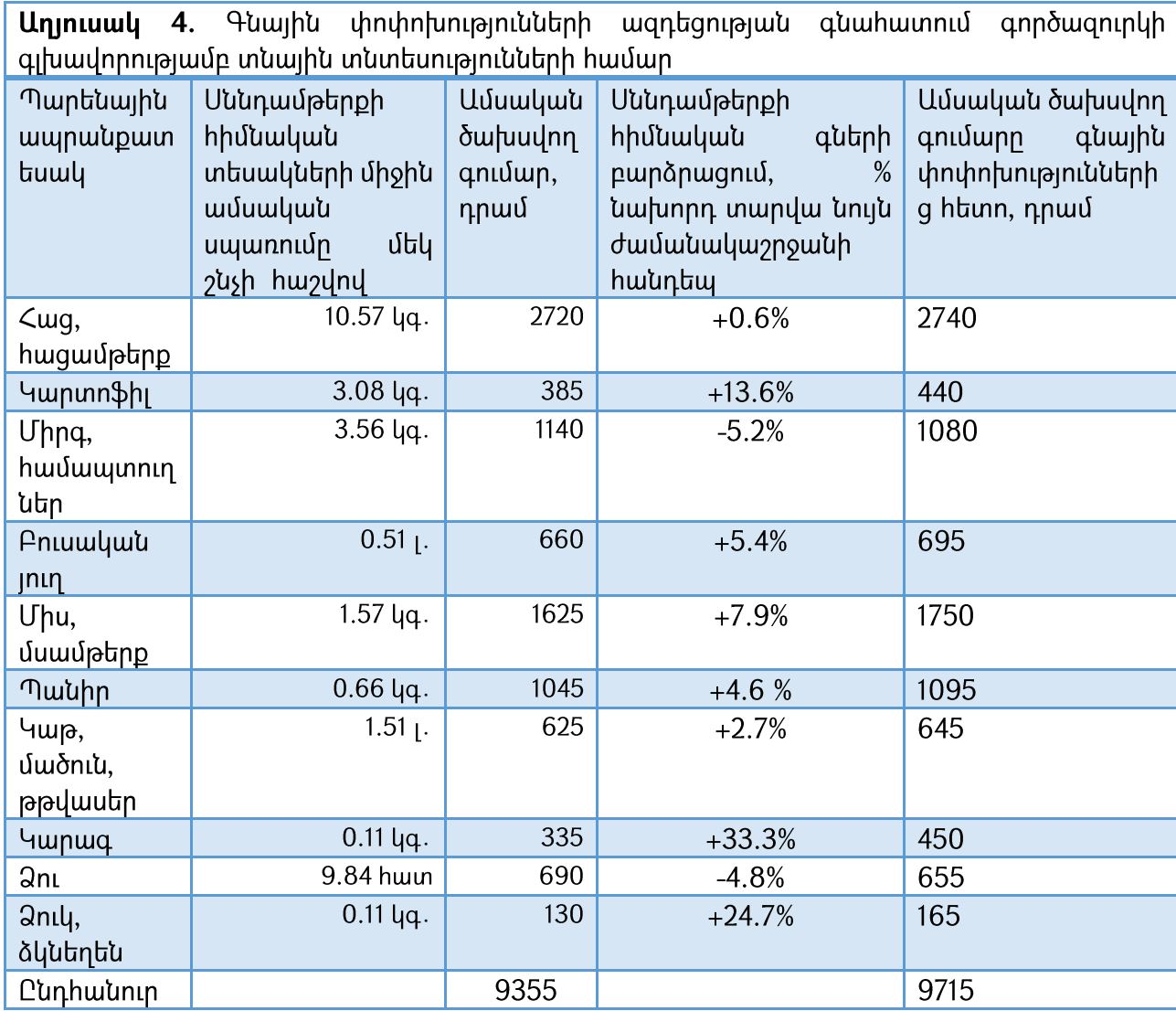

Հիմնական պարենային ապրանքատեսակների գնային թանկացումների հետևանքով՝ գործազուրկի գլխավորությամբ տնալին տնտեսությունների համար սպառողական ծախսերը այստեղ աճել են ամսական 9355 դրամից մինչև 9715 դրամ, կամ 3.8%-ով։Նույն hետագիծ նախանշվում նաև բազմանդամ տնալին տնտեսությունների,  $\mathsf{t}$ 

կենսաթոշակառուներով տնալին տնտեսությունների, ինչպես նաև երեք և ավելի երեխաներ ունեցող տնային տնտեսությունների համար։ Վերոհիշյալ համատեքստում, պետք է նաև ուսումնասիրել հայկական սպառողի հիմնական տեսակների միջին ամսական սպառման ծավալների փոփոխությունը։

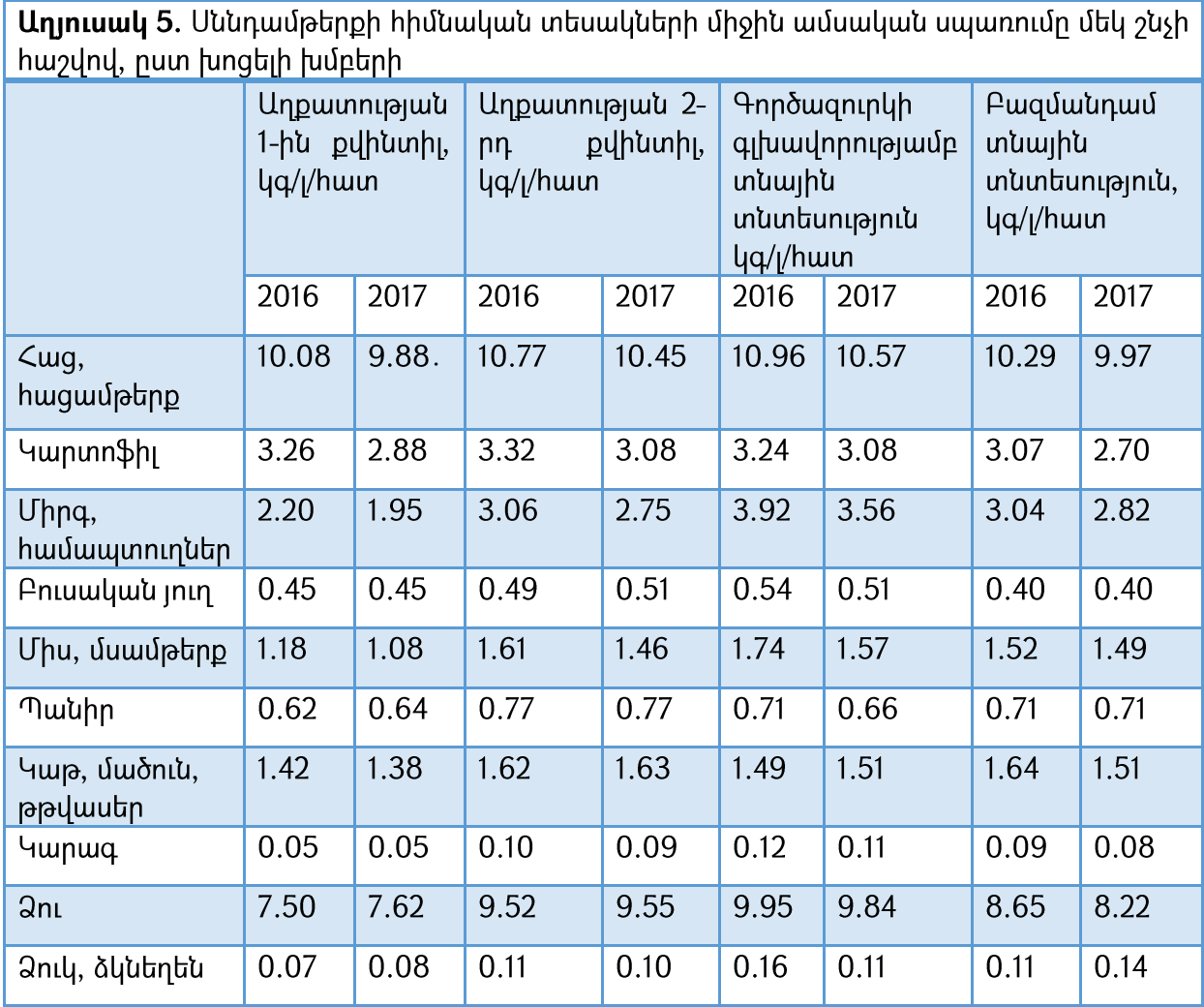

Աղյուսակ 5-ում բերված տվյալները մեզ թույլ են տալիս փաստել, որ գնային թանկացումների հետևանքով գրեթե յուրաքանչյուր ապրանքատեսակի սպառումը կրճատվել է։ Այսինքն, չունենք իրավիճակ, երբ կարտոֆիլի սպառումը կրճատվել է, որովհետև մարդիկ ավելի լավ են սկսել ապրել և ավելացրել են մսի սպառումը։ Կարող ենք բացառել նաև այն տարբերակը, որ մսի, կարագի, կարտոֆիլի գնային բարձրացումների հետևանքով սպառողը անցում է կատարել զամբյուղում առկա այլ ավելի մատչելի ապրանքատեսակների սպառմանը, քանզի նկատվում է համընդհանուր

սպառման ծավայների նվազեզում։ Այսպիսով, կարելի է փաստել, որ մի շարք ապրանքների թանկացումները ցգայի ազդեցություն են ունեցել և ունենում աղքատության երկու քվինտիլների համար, ինչպես նաև սոցիալապես խոցելի խմբերի իամար՝ անկախ նրանից վերջիններս սպառում են իիմնականում կարտոֆիլ, միս կամ պանիր։

Հետաքրքրական է նաև համեմատել այս ժամանակահատվածում գնաճային Վրաստանում։ Ըստ Վրաստանի Ազգային գործընթացները Վիճակագրական ծառայության տվյայների՝ 2017 թ. դեկտեմբերին գնաճը կազմել է 6.7%<sup>38</sup> նախորդ տարվա նույն ամսվա հետ համեմատ։ Գնաճի հիմնական աղբյուրներն են հանդիսացել ալկոիոլային խմիչքների և ծխախոտի գների 17.5 բարձրացումը, տրանսպորտային ծառայությունների գների 14.9% բարձրացումը, ինչպես նաև պարենային ապրանքների գների 7.3% բարձրացում<sup>39</sup>: Մինչդեռ Հայաստանում գնաճի հիմնական աղբյուրներն են իանդիսացել պարենային ապրանքների գների 5.5% բարձրացումը, տրանսպորտային ծառայությունների գների 5.2% բարձրացումը, ինչպես նաև այկոիոյային խմիչքների և  $\delta$ խախոտի գների 4% բարձրացումը<sup>40</sup>: Այսպես, եթե Հայաստանում գնաճի բարձր ցուցանիշը ձևավավորվել է հիմնականում առաջին անհրաժեշտության ապրանքների գների բարձրացման հետևանքով, ապա Վրաստանում բարձր ցուցանիշը ապահովվել է իիմնականում երկրորդական անիրաժեշտության ապրանքների գների բարձրազման  $\gamma$ նորիիվ։ Այսպես, իղում անելով 2017թ. դեկտեմբերին դրամ/յարի փոխարժեքին<sup>41</sup> և, օգտագործելով, համապատասխան վիճակագրական տվյալները, ստորև բերված աղյուսակում ներկայացնում ենք մի շարք հիմնական ապրանքների գները Հայաստանում և Վրաստանում:

| դեկտեմբեր, դրամ       | <b>  Աղյուսակ 6.</b> Միջին գների համեմատական Հայաստանում և Վրաստանում 2017թ․ |          |
|-----------------------|------------------------------------------------------------------------------|----------|
| Ապրանք                | Վրաստան                                                                      | Հայաստան |
| $\vert$ Pnhuð, 1 lug. | 645                                                                          | 350      |

<sup>&</sup>lt;sup>38</sup> http://www.geostat.ge/index.php?action=page&p\_id=128&lang=eng

| Բրինձ, 1 կգ․

<sup>&</sup>lt;sup>39</sup> http://www.geostat.ge/index.php?action=page&p\_id=128&lang=eng

<sup>&</sup>lt;sup>40</sup> http://armstat.am/file/article/sv\_12\_17a\_130.pdf

<sup>&</sup>lt;sup>41</sup> http://rates.am/am/armenian-dram-exchange-rates/banks/non-cash/2017/12/15/13-30

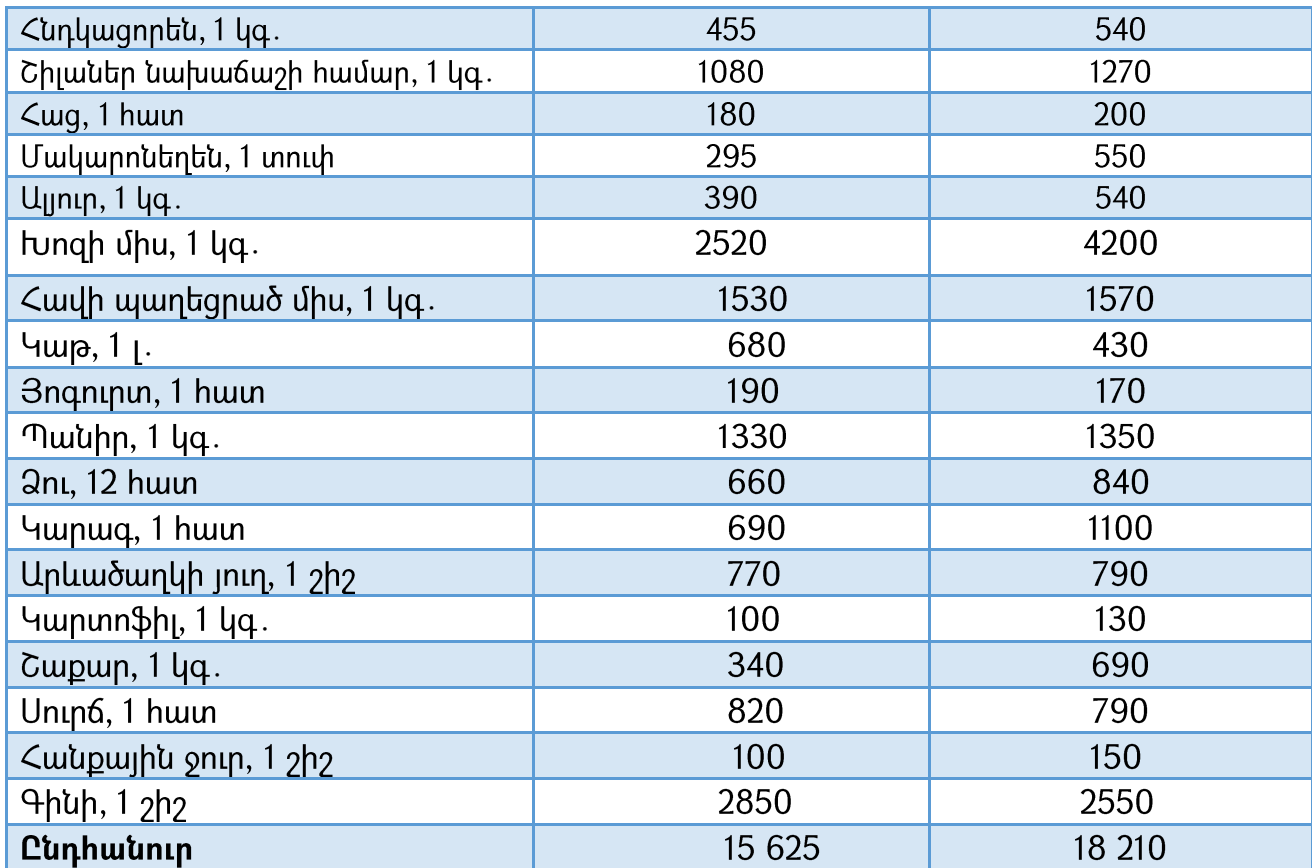

Այսպիսով, վերոհիշյալ ապրանքատեսակների համար Վրաստանում ծախսվում է 15 625 դրամ, կամ միջին աշխատավարձի<sup>42</sup> 7.4%, իսկ Հայաստանում՝ 18 210, կամ միջին աշխատավարձի<sup>43</sup> 9.5%-ը:

Հաշվի առնելով, որ Հայաստանը ներկրում է իր էներգակիրների 70%-ը, վերջիններիս գնալին տատանումները ազդեցություն է ունենում հայկական տնալին տնտեսությունների սպառողական զամբյուղի գնագոյացման վրա։ ՀՀ բնակչությունն առավել զգայուն է գազի գների տատանումներին, ինչը կապակցած է մի կողմից Ռուսաստանի կողմից մեզ վաճառվող գազի սակագնից, մյուս կողմից՝ Հայաստանում փոքր սպառողներին վաճառվող գազի սակագնից, ինչը ձևավորվում է Հայաստանում սպառողներին գազ իրացնելու գործառույթ ունեցող ընկերության կողմից։ 2006 թվականից ի վեր այս գործառույթը մենաշնորհային սկզբունքով տրված է Գազպրոմ

<sup>&</sup>lt;sup>42</sup> http://www.geostat.ge/index.php?action=page&p\_id=149&lang=eng

<sup>43</sup> http://armstat.am/am/?nid=12&id=08001

Արմենիա ընկերությանը։ Ինչպես երևում է ստորև բերված գծապատկերում, 2006թ-ից սկսած, այսինքն գացի իրացման մենաշնորիայնացումից հետո, փոքր (ամսական uպառումը <10,000 մ3) սպառողներին վաճառվող գազի սակագինը ներկրվող գազի գնին ոչ համամասնորեն էր բարձրանում։ Այսպես, եթե 2005թ․ հաշվարկված մարժան եղել է 76\$, ապա 2010թ. այն կազմել է 183\$, իսկ 2014թ. հասել է գրեթե 200\$:

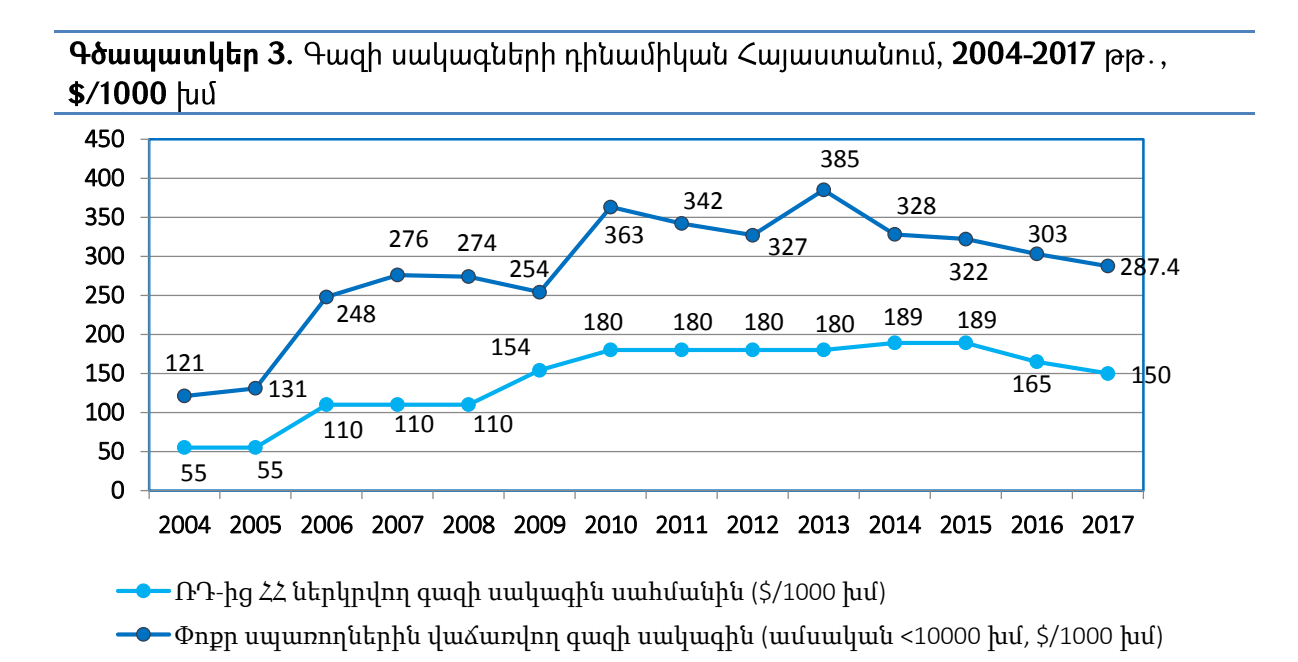

Աղբյուրը՝ ՀՀ հանրային ծառայությունները կարգավորող հանձնաժողովի (ՀԾԿՀ) 2004-2017 թթ.

Հաշվետվությունները. http://www.psrc.am/am/activities/annual-reports

Միևնուլն ժամանակ ԵԱՏՄ անդամ հանդիսացող Ղրղզստանում, որտեղ գազի իրացման մենաշնորիր նույնպես փոխանցվել է Գազպրոմին, մարժան իիմնականում փոփոխություն չի կրում։ Ալսպես, 2017 թ. Ռուսաստանից Ղրղզստան և Հայաստան ներկրվող գազի գինը եղել է 150\$, իրացման գինը Ղրղզստանում՝ միջինում 210\$, Հայաստանում՝ 287\$, մարժան Ղրղզստանում՝ 60\$<sup>44</sup>, Հայաստանում՝ 137\$: ԵԱՏՄ մյուս անդամ՝ Բելառուսին, գացը մատակարարվում է Ռուսաստանից 132\$<sup>45</sup> սակագնով,

 $\overline{a}$ 

<sup>45</sup> Բեյառուսի Հանրապետությանը գազի վաճառքի և փոխադրման պայմանների վերաբերյալ Ռուսաստանի և Բեյառուսի կառավարությունների միջև 2011 թ. կնքված պայմանագիր` http://www.mid.ru/foreign\_policy/international\_contracts/2\_contract/-/storage-viewer/bilateral/page-72/44768

սպառողին իրացման գինն է միջինում 155\$<sup>46</sup>, իսկ մարժան՝ 23\$ է: Մյուս կողմից Վրաստանին Ադրբեջանը վաճառում է գացը միջինում 120\$-ով, իսկ Վրաստանում գացի իրացման գինն է՝ միջինում 190\$, մարժան՝ 70\$<sup>47</sup>: Հաշվի առնելով վերոհիշյալ <u>իամեմատականները կարող ենք փաստել, որ Հայաստանի բնակչությանը գազը</u> վաճառվում է տարածաշրջանում (թե՛ Հարավ Կովկաս, թե ԵԱՏՄ տարածք) ամենաբարձր գնով (իրացման գին)։ Մյուս կողմից գազի սակագինը պետք է գնահատել Հայատանում դրամի արժեզրկման ու արժևորման կոնտեքստում։ Ուսումնասիրելով hամապատասխան վիճակագրական տվյալները, կարող ենք նշել, որ 2006 թ. (մենաշնորիայնացման տարում) դրամը արժևորվեց միջինում 19.3%-ով նախորդ տարվա hամեմատ, բայց գազի իրացման գինը ոչ միայն չնվազեց 19.3%-ով, այլև բարձրացավ 89.2%-ով՝ հասնելով 248\$-ի 1000 մ3 համար։ 2009-2010 թթ. դրամի արժեզրկումը նախորդ ժամանակահատվածի համեմատ կազմեզ ընդամենը 23%, մինչդեռ գազի իրացման գինը բարձրացավ 42%-ով՝ հասնելով 363\$-ի 1000 մ3 համար։ Իսկ 2013 թ. դրամը արժևորվեց 0.5%-ով, սակայն գազի իրացման գինը նվազելու կամ անփոփոխ մնայուն հակադարձ բարձրացավ 17.7%-ով՝ հասնելով 385\$-ի 1000 մ3 համար<sup>48</sup>: Ի <u>իավելումն, գազի սակագնի վերաբերլալ լիարժեք գնահատական տալու համար պետք է</u> դիտարկել բնական գազի համաշխարհային գների դինամիկան։

ՌԴ-ից << ներկրվող գազի սակագինը բարձրացել է 100%-ով, իսկ փոքր <u>սպառողներին այնուիետև վաճառվող գազի գինը՝ 89.2%-ով։</u>  $2008 - 2010$ <sub>p</sub> $\theta$ . ֆինանսական ճգնաժամի ընթացքում, գազի համաշխարհային գները անկում ապրեցին 37.5%-nվ, սակայն ՌԴ-ից << ներկվող գազը թանկացավ սահմանին 63.6%-nվ, գազի ներքին իրացումն էլ թանկացավ 32.4%-ով: 2013-2017թթ. գացի համաշխարհային գները րնկան 70%՝ 2017թ. հասնելով 115\$ 1000մ3 դիմաց, ինչը ամենացածը գինն էր վերջին տասնամյակում։ Այնուամենայնիվ, Հայաստան գացի ներկրման գինը ընկավ ընդամենը

<sup>&</sup>lt;sup>46</sup> Հաշվարկված է <u>http://www.tarify.by</u> կայքում առկա տվյալների հիման վրա

 $^{47}$  Հաշվարկված է Վրաստանի Հանրապետության Էներգետիկայի նախարարության տվյալների հիման վրա՝ http://www.energy.gov.ge

<sup>&</sup>lt;sup>48</sup> Փոխարժեքի փոփոխությունը նշված ժամանակաշրջանում հաշվարկվել է ՀՀ Կենտրոնական Բանկի տվյալների հիման վրա՝ https://databank.cba.am/

 $10\%$ -nվ՝ կազմելով 150\$ 1000մ3 դիմաց, իսկ վերջնական սպառողին վաճառքի գինը նվազեզ 21%-ով<sup>49</sup>: Ալսպիսով, եթե գազի իրացման մենաշնորհացումից առաջ oqunuqnnoվnn մարժան՝ 66\$ 1000 մ3 դիմաց (որը, ի դեպ, այսօր գործում է Ղրղզստանում), ինդեքսավորվեր դոլարով և պահպանվեր, ՀՀ բնակչությունը, 10 տարվա գազի սպառման մակարդակը հաշվի առնելով, կարող էր խնալել 488.05 մլն․\$  $(2017)$  .  $\leq$   $\leq$   $\frac{10}{10}$  . 8.21%), այսինքն տարեկան 48.8 մյն. \$, իսկ մեկ շնչի հաշվով (պայմանական ընդունելով  $<<$  բնակչությունը 3 մյն. մարդ)՝ տարեկան 16.268 \$:

Ավելի մանրամասն ուսումնասիրենք, թե ինչպես է գազի սակագնի բարձրացումը ացդում Հայաաստանի բնակչության տարբեր սոցիայական խավերի վրա։ Ինչպես երևում է վերը բերված գծապատկերից վերջին տարիների ընթացքում սակագնի բարձրացում տեղի է ունեցել 2013 թվականին՝ 327\$-ից 385\$: Հետագա հաշվարկների hամար մեր կողմից կօգտագործվեն 2012-2013 թթ. անցկացրած "Household's Integrated Living Conditions in Armenia" hungutuu unninituputann<sup>50</sup>: Որպես սկզբնակետ hunguu տնային տնտեսությունները բաշխվել են խմբերով՝ ըստ բնակության վայրի և բարեկեցության։ Այսպես առաձնացվել է 4 խումբ՝ Հայաստան, Երևան, ՀՀ այլ քաղաքներ, գյուղական hամայնք։ Վերոհիշյալ 4 խմբերից յուրաքանչյուրում առանձնացվել են տնալին տնտեսությունների 5 քվինտիլներ՝ ըստ իրենց ամսական եկամտի։ Հաջորդիվ, համեմատելու ենք, թե տնալին տնտեսության ամսական բլուջեում ինչ մասնաբաժին է կազմում գացի վճարին հատկազվող գումարը մինչև թանկացումը և դրանից հետո։ Ալսպես, ինչպես երևում է գծապատկեր 4-ից Հայաստանում 2012թ. տնալին տնտեսության ամսական բյուջեում գազի վճարումների մասնաբաժինը առավելագույնը եղել է 3-րդ, 4-րդ, 5-րդ քվինտիլներում՝ կազմելով համապատասխան  $5.4\%$ ,  $5.2\%$  և  $5.2\%$ : Սակայն,  $2013$ թ. սակագնի բարձրացումից հետո առավելագույն մասնաբաժին ունեին 2-րդ և 3-րդ քվինտիլները՝ 7.2% և 7%:

<sup>&</sup>lt;sup>49</sup> Բնական ռեսուրսների համաշխարհային գների տվյալների բազա. http://www.indexmundi.com/commodities/? commodity = russiannatural-gas

<sup>&</sup>lt;sup>50</sup> "Household's Integrated Living Conditions in Armenia" hwngnuiuth wnnunuputh' http://www.armstat.am/en/?nid=4523

Գնային ճնշումը, կամ սակագնի փոփոխության ազդեզությունը, ամենամեծն էր 2րդ և 3-րդ քվինտիլների համար՝ ամսական բյուջեի 2.1% և 1.6%: Ինչպես երևում է գծապատկեր 5-ից, գյուղական համայնքներում գազի վրա (% ամսական բյուջեից) ամենից շատը ծախսում են 3-րդ և 4-րդ քվինտիլները թե' 2012 թվականին, թե' 2013 թվականին:

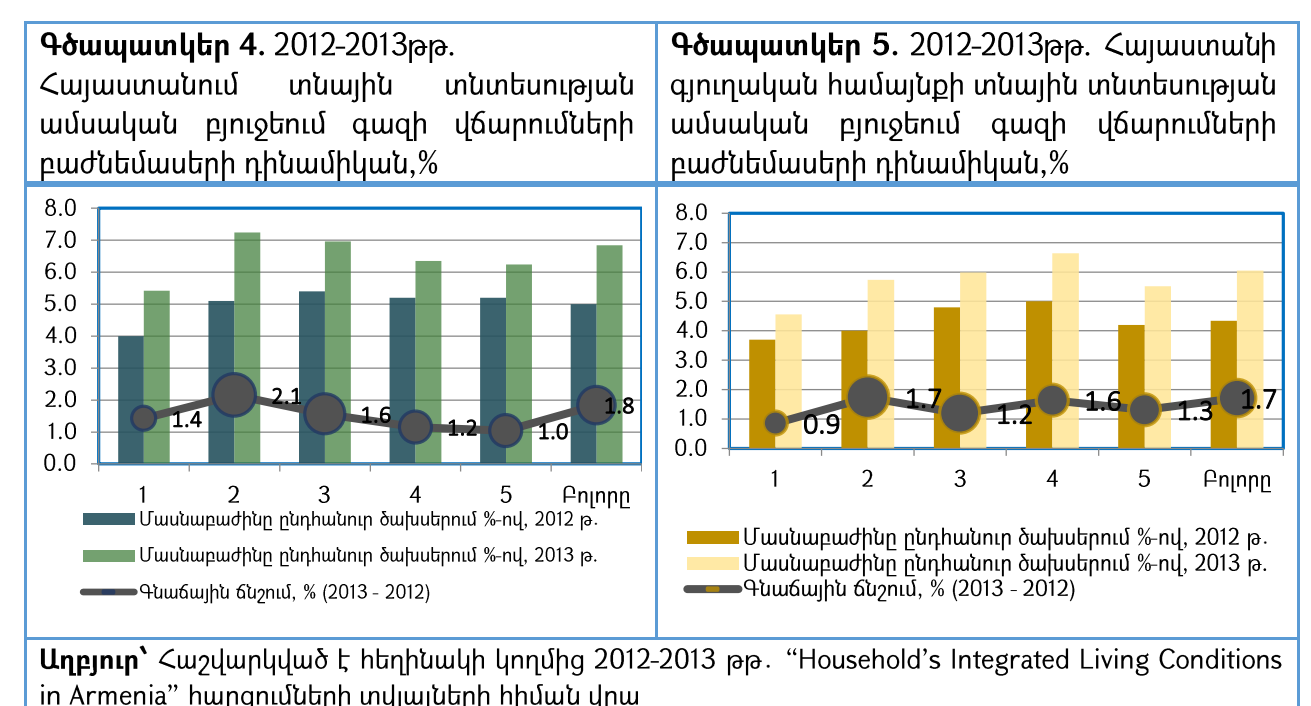

Սակագնի բարձրազման հանդեպ ամենազգայունը գյուղական համայնքներում 2-րդ և 4րդ քվինտիլներն են, որոնց համար գնի բարձրացման հետևանքով ամսական բլուջեի «կորուստները» կազմում են համապատասխան 1.7% և 1.6%։

Գծապատկեր 6-ում ներկայացված են արդյունքները մայրաքաղաքի տնալին տնտեսությունների համար, որոնք ընդգրկված են համապատախան խմբերում։ Ալստեղ, ամենամեծ մասնաբաժինները մինչև սակագնի բարձրացումը և դրանից հետո ունեն 2րդ և 3-րդ քվինտիլները։ Սակագնի բարձրացման հանդեպ ալստեղ ամենից զգալունն է 2-րդ քվինտիլը, որի համար գնաճալին ճնշումը կազմել է 2.6%: Դիտարկելով  $\leq$  այլ քաղաքաներում տնալին տնտեսության ամսական բյուջեում գազի վճարումների մասնաբաժինները, կարելի է արձանագրել, որ այստեղ ամենաբարձր ցուցանիշն է 2012 թվականին՝ 6.2% 4-րդ քվինտիլի համար, 2013 թվականին՝ 9.6% 2-րդ քվինտիլի համար,

առավելագուլն գնաճալին ճնշումը գրանցվել է 2-րդ քվինտիլի համար՝ 4.4%: Հարկ է նաև նշել, որ գազի սակագնի բարձրացման հետևանքով գնաճային ճնշումը ՀՀ այլ քաղաքների լուրաքանչյուր քվինտիլի համար ավելի բարձր է, քան Երևանի և գլուղական իամայնքների որևէ քվինտիլի գնաճային ճնշում։

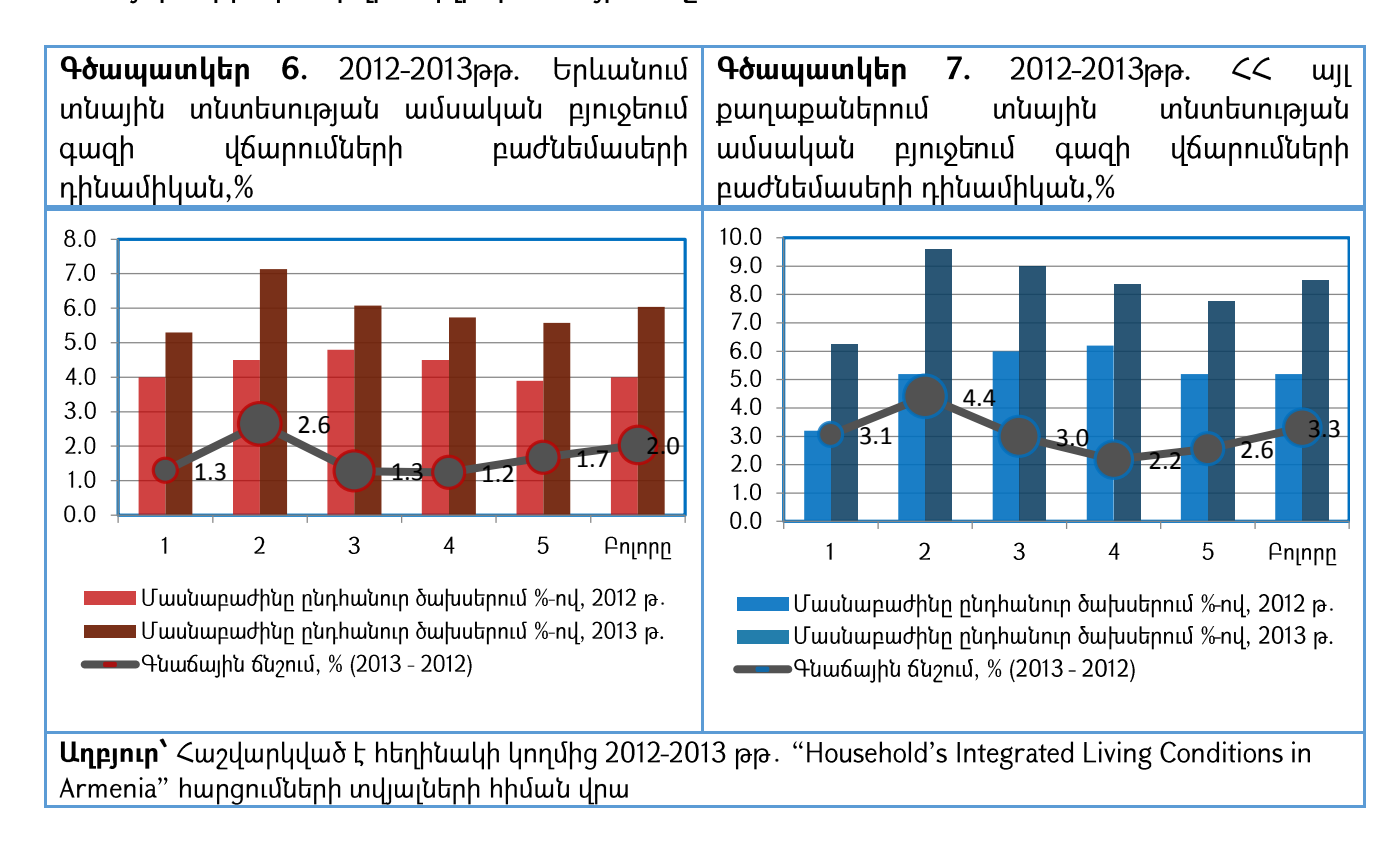

Ալսպիսով, կարող ենք փաստել, որ << այլ քաղաքների բնակչությունը ավելի զգալուն է գազի սակագնի տատանումների հանդեպ և ունի ամենաբարձր գնաճային ճնշումը վերոհիշյալի գործադրման հետևանքով:

Ներքին գների վրա ազդող մեկ այլ կարևոր գործոն է հայ աշխատավորների դրամական փոխանցումները Հայաստան։ Ինչպես երևում է Գծապատկեր 8-ից, դրամական փոխանցումների գերակշիռ մասր գալիս է Ռուսաստանից, որտեղ կենտրոնացած է հայ աշխատանքային միգրանտների մեծ մասր։ Ընդ որում, հարկ է նշել, որ վերջին մի քանի տարիների ընթացքում Ռուսաստանից փոխանցումների ծավալը արագորեն աճում է թե՛ բացարձակ, և թե՛ տեսակարար կշռի առումով։ Այսպես, օրինակ, 2004 թ.-ից մինչ այսօր դրամական փոխանցումները աճել են ավելի քան երեք անգամ՝ կազմելով \$ 1.4 մլրդ.։ Միևնուլն ժամանակ, Ռուսաստանի Դաշնությունից ստացված

փոխանցումների տեսակարար կշիռը աճել է 65%-ից 2004 թվականին մինչև 83%-ը 2017 **Ռուսաստանի** թվականին: U<sub>l</sub>umpunu, hwy աշխատավորների դրամական փոխանցումներից ուժեղ և գերակշռող կախվածության պայմաններում Հայաստանի տնտեսությունը խոցելի է դառնում Ռուսաստանում տեղի ունեղոց տնտեսական ցնցումների նկատմամբ։

Հարկ է նշել, որ ստացված դրամական փոխանցումները հիմնականում աբսորբազվում են ընթացիկ սպառողական ծախսերի միջոցով։ Փոքր չափի գումարներ են խնալվում ապագա սպառման կամ այլ իրադարձությունների համար, ինչը մատնացույց է անում, որ ֆինանսական ինստիտուտների համար կա բաց թողնված ինարավորություն դրամական փոխանցումների վերահղման մի շարք ֆինանսական պրոդուկտների։ Դրամական փոխանցումների ազդեցությունը երկրում ձևավորվող ներքին գների վրա տեղի ունենում երկու ուղով՝ սպառողական ծախսերի աճով պայմանավորված բարձր պահանջարկի միջոցով և արտարժույթային մեծ հոսքերի միջոցով։ Ալսպես, օրինակ, 2004-2007 թթ. տրանսֆերտային բումի տարիներին կարելի է ֆիքսել պարենային ապրանքների գների բարձրացման միտում․ մրգեր՝ 42%, pwugwntintu՝ 29%, կաթնամթերք՝ 16%, ձուկ՝ 313%: Իհարկե, մենք չենք կարող տվյալ ապրաքատեսակների գնային բարձրացումները ամբողջությամբ բացատրել սպառողական ծախսերի աճով պալմանավորված բարձր պահանջարկով՝ հաշվի առնելով մի շարք այլ գործոնների ազդեզությունը, ինչպիսիք են փոխարժեքի տատանումը, տվյալ ապրանքատեսակների միջազգային գների տատանումը, սակայն ավելցուկալին պահանջարկը ամեն դեպքում մասնակի բազատրում է տվյալ միտումը։

Ի լրումն սպառողական ծախսերի ուղով գնաճալին ճնշումների ձևավորմանը, մասնավոր տրանսֆերտները նաև ազդեցություն են ունենում ներքին գների վրա արտարժուլթի ուղով, քանի որ հանդիսանում են ՀՀ արտարժուլթի ներիոսքի ամենխոշոր աղբյուր վերջին տասնամյակում՝ առաջ անցնելով արտահանումից և ուղղակի ներդրումներից ստացված գումարները։

37

#### ԳՆԱՃԻ ՎՐԱ ՓՈԽԱՐԺԵՔԻ ՏԱՏԱՆՈՒՄՆԵՐԻ ՓՈԽԱՆՑՄԱՆ ԳՆԱՀԱՏՈՒՄ

Նախորդ բաժնում արտաքին գործոնների գնաճի **վրա** ազդեցությունը գնահատելիս հասկանալի դարձավ, որ վերջինս տեղի է ունենում փոխարժեքի ուղով։ Ուստի կարևոր է գնահատել, թե ինչպես է տեղի ունենում փոխարժեքի տատանումների փոխանցումը ներքին գների վրա։ Այս պարագայում, մենք առաջ կքաշենք «փոխանցման ասիմետրիայի» հիպոտեզը, ինչը նշանակում է, որ ազգային արժույթի արժեզրկման ժամանակ գների բարձրանում են ավելի շատ, քան ազգային արժույթի արժևորման ժամանակ գները ընկնում են։ Ենթադրվում ենք նաև, որ սրա պատճառը կարող է <u>իանդիսանալ մի շարք ապրանքալին շուկաների մենաշնորիալին կառուզվածքը։ Ալսպես,</u> երբ դրամը արժևորվում է մենաշնորհային տնտեսությունները կամ չեն իջեցնում գները, կամ իջեցնում են ոչ համաչափ՝ գրանցելով գերշահույթ։ Մյուս կողմից, դրամի արժեզրկման ժամանակ նրանք բարձրացնում են ապրանքների գների արժեզրկումից ավելի բարձր տոկոսով։

Մեր վարկածը ստուգելու համար բաժանենք վերջին 15 տարվա ժամանաշրջանը <u>իետևյալ կերպ՝ դրամի ամրապնդման ժամանակաշրջան 2004թ․1-ին եռամսյակից մինչև</u> 2008թ. 4-րդ եռամսյակ, դրամի արժեզրկման ժամանակաշրջան 2009թ. 1-ին եռամսյակից մինչև 2017 եռամսյակ։ Unwohu դեպքում pwdwubup 4-րդ ժամանակաշրջանի ևս երկու խմբերի՝ ցածր և բարձր դոլարիզացիայի շրջանների։

Ալսպիսով, ունենայով ժամանակային շարքերի վերջնական բաժանումը, կարող ենք գնահատել փոխարժեքի տատանման անցումը ներքին գների վրա՝ ըստ առանձին բաժնում նկարագրված վեկտորային խմբերի՝ **ununtunul** առաջին ավտոռեգրեսիանների մեթոդաբանությունը։ Ըստ գեներացված արդյունքների (տես, Աղյուսակ 7), դրամի 1% արժեզրկման ժամանակ ակնկայվում է գների աճը 1.02%-ի չափով առաջին եռամսլակում և 0.24% չափով չորրորդ եռամսլակում։ Միևնուլն ժամանակ կարելի է նշել, որ դրամի համամասնորեն ամրապնդմամբ դեպքում բարձր դոլարիզացիայի պայմաններում առաջին եռամսյակում գները նվազում են ընդամենը  $0.18\%$ -ով, չորրորդ եռամսլակում `0.1% -ով, իսկ ցածր դոլարիզացիայի պայմաններում` առաջին եռամսլակում գները նվազում են ընդամենը 0.1%-ով, չորրորդ եռամսլակում՝ 0.09%-nų:

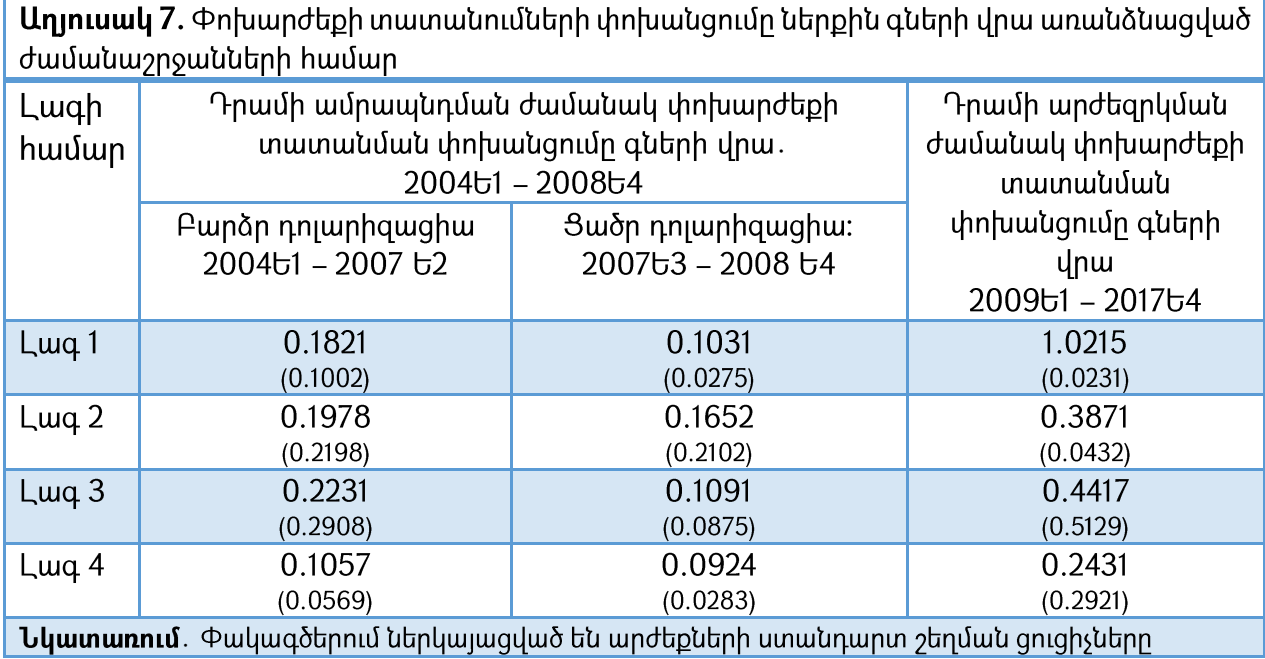

Ամփոփելով արդլունքները՝ կարող ենք փաստել, որ ասիմետրի փոխանցման մեր վարկածը հաստատվում է։ Այս համատեքստում, կարևոր է նաև համեմատել ասիմետրիկ փոխանցման առկայությունը վերոհիշյալ ժամանակային խմբերում պարենային, ոչ պարենալին ապրանքների, ինչպես նաև ծառայությունների համար։ Ինչպես երևում է Աղյուսակ 9-ից, ասիմետրիկ փոխանցումը առկա է պարենային և ոչ պարենային ապրանքների համար, բայց ոչ ծառայությունների ոլորտում:

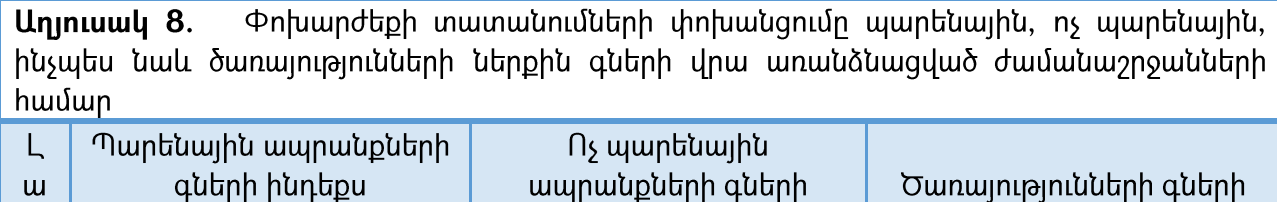

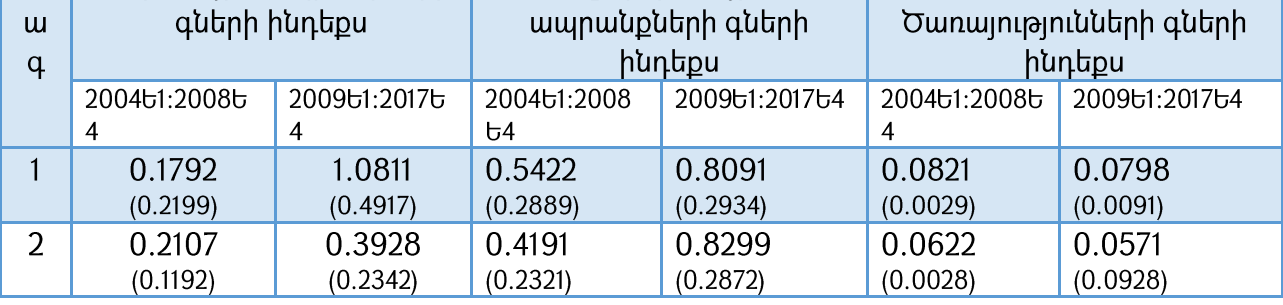

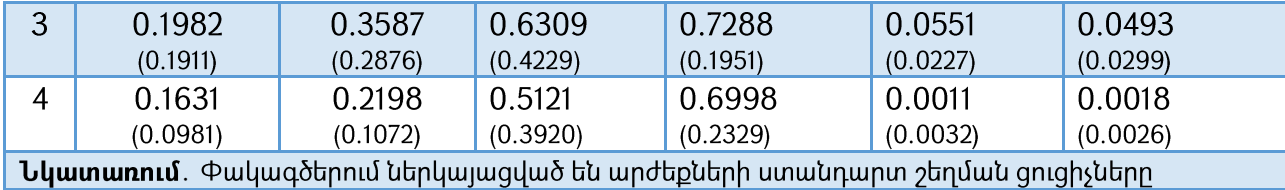

Կարելի է փաստել, որ համեմատաբար բարձր ցուցանիշներ բոլոր չորս լագերի համար գրանցվել է ոչ պարենային ապրանքների համար։ Վերջինիս համար համեմատաբար բարձր ցուցանիշները կարելի է բացատրել ներմուծվող ապրանքների ավելի էժան տեղական ապրանքներով փոխարինման տարբեր աստիճանով։ Այսպիսով, պարենային ապրանքների դեպքում սպառողական զամբյուղում առկա է միս, կանթնամթերք, կենդանական և բուսական լուղ, և ալլն, որոնք ունեն տեղական համանուն ապրանքներ։ Ալստեղ, ներկրվող ապրնանքերի գների բարձրացման դեպքում, դրանք կարող են փոխարինվել ավելի մատչելի տեղական ապրանքներով։ Մյուս կողմից, ոչ պարենային ապրանքային խմբում մեծ կշիռ ունեն մասնավոր ավտոմեքենաները, բենզինը, դեղամիջոցները, հագուստն ու գործվածքը, մաքրող նյութերը, կոսմետիկան, որոնք չունեն հայկական համարժեք ապրանքներ։ Այստեղ, ներկրվող ապրանքների գների բարձրացման դեպքում տեղական ապրանքներով փոխարինում չի կարող տեղի ունենալ, ինչից և հետևում է փոխանցման ավելի մեծ ցուցանիշներ ոչ պարենային ապրանքների դեպքում։ Միևնույն ժամանակ, հարկ է նշել, որ ծառայությունների ոլորտում, ինչը ներառում է նաև պետության կողմից կարգավորվող սակագները, ոչ միայն չի նկատվում որևէ փոխանցում, այլև չկա փոխանցման ասիմետրիկություն։ Սա կարող է բացատրվել ծառայությունների ոչ արտահանելի լինելու բնույթով, պետության կողմից կարգավորվող սակագների և փոխարժեքի թույլ կապով, ինչպես նաև սպառողական զամբյուղում տեղ գտած մի շարք ծառայությունների՝ հանգիստի, բժշկության, կրթության, կապի ոլորտներում առկա բարձր մրցակցության մակարդակով։

## ՀՀ ԿԲ ԴՐԱՄԱՎԱՐԿԱՅԻՆ ՔԱՂԱՔԱԿԱՆՈՒԹՅԱՆ ԳՆԱՀԱՏՈՒՄ

Նախորդ բաժնի համատեքստում կարևոր է արձանագրել, որ ԿԲ-ի կողմից վարած դրամավարկային քաղաքականության մեջ որքան էլ կարևոր լինի գների կայունությունը, վերջինս չպետք է դառնա ինքնանպատակ այն դեպքում, երբ սա բերում է հայկական արտադրության ապրանքների մրցունակության, տնտեսական ակտիվության և արտաիանման նվացեցմանը։ Չունենայով հստակ մաթեմատիկական մոդել, որը հաշվի կառնի ՀՀ տնտեսության ոչ գծային բնույթը, ՀՀ ԿԲ-ն գնաճի թիրախավորման pաղաքականության շրջանակներում ընտրել է գնաճի 4±1.5% թիրախը և տարիներ շարունակ օգտագործել բավականին կոշտ գործիքներ դրան հասնելու համար։ Ավելի մանրամասն ուսումնասիրենք ԿԲ քաղաքականությունը՝ ըստ ժամանակաշրջանների։

2005 թ. դրամական փոխանցումների տեսքով մեծ քանակությամբ արտարժույթի ներիոսքը հանգեցրեց դրամի ամրապնդմանը 9.3%-ով, իսկ լուրաքանչյուր մյուս տարի միջինում 19% ամրապնդմանը ընդիուպ մինչև 2008 թվական։ Դրամի արագ ամրապնդումը հանգեցրեց դոլարիզացիայի<sup>51</sup> մակարդակի նվազմանը՝ 2005 թ. <u> hnւնվարի 78%-ից hասնելով մինչև 47%-ի 2008 թ. նոլեմբերին։ Այս պայմաններում, սույն</u> ժամանահատվածում ԿԲ-ն իրականացնում էր արտարժուլթային ինտերվենցիաներ՝ բորսալում ակտիվորեն գնելով ավելցուկալին դոլարային մասսան դրամի հետագա ամրապնդումը կանխելու և սեփական միջազգային արտարժույթային ռեզերվները <u>իամայրելու նպատակով։ Այս գործողությունները արմատապես իակասում էին</u> նախկինում հայտարարված գնաճի թիրախավորման քաղաքականությանը և «անհնար եռամիասնության» սկզբունքին, ինչը նշանակում է, որ ԿԲ-ն չի կարող իրականացնել անկախ դրամավարկալին քաղաքականության և միևնույն ժամանակ հանձն առնի արտարժույթի շուկայի կարգավորումը՝ չունենայով որևէ սահմանափակում կապիտայի միջազգային հոսքերի վերաբերյալ։ Բազի այդ, արտարժույթային ինտերվենցիաները

<sup>&</sup>lt;sup>51</sup> Դոլարիզազիայի զուզանիշի Հայաստանի համար հաշվարկված է հեղինակի կողմից, որպես արտարժույթով ֆիքսված ավանդների hարաբերություն ընդհանուր ավանդների ծավայի հանդեպ՝ ՀՀ ԿԲ տվյալների հիման վրա. https://www.cba.am

չէին ստերիլիզացվում՝ արժութալին պահուստների աճր չէր չեզոքացվում ներքին ակտիվների համամասնական նվազմամբ (արժեթղթերի վաճառքի, պետական պարտատոմսերով և այլն), որը հանգեցրեց գնաճային գործընթացների:

Ալսպես, եթե 2005 թվականի հունվարից մինչև 2006 թվականի մայիսը միջին ամսական գների աճը կազմել էր 0.1%, 2006 թվականի վերջին վեց ամիսների ընթացքում այս ցուցանիշը կազմել էր 5.7 %, որի միտումը շարունակվեց նաև 2007 թվականին: դեկտեմբերին, ՀՀ Կենտրոնական բանկը Արդեն  $2007-h$ դիմում կոշտ  $\mathsf{E}$ դրամավարկային քաղաքականության գնաճի զսպան նպատակով օգտագործելով մի շարք գործիքներ՝ վերաֆինանսավորման տոկոսադրույքը բարձրացվեց 4.75% -ից մինչև 6%-ի 2008թ․ փետրվարին և 7.25%-ի՝ մինչև դեկտեմբեր, փոխարժեքով ավանդների պարտադիր պահուստավորումը բարձրացվեց 8%-ից մինչեւ 12%:

Միևնույն ժամանակ, դրամի արժեզրկումը և ներմուծվող ապրանքների գների բարձրացումը կանխելու նպատակով, ՀՀ ԿԲ-ն սկսեց ակտիվորեն սպառել իր արտարժութալին պահուստները ողջ 2008 թվականի ընթացքում՝ ակնկալելով դրանց hամալրումը գալիք տարիների ընթացքում: Եվ չնալած ձեռնարկած միջոցների, գնաճը շարունակում էր մնալ բարձր մակարդակի վրա՝ հասնելով իր գագաթնակետին 11.5%-ով 2008-ի օգոստոսին։ 2008 թվականի հոկտեմբերից սկսած նավթի միջազգային գները ապրել, սկսեցին անկում և, չնալաց ՌԴ ԿԲ-ի ակտիվ արտարժուլթային ինտերվենցիաների ռուբյու արժեզրկումը հաջողվեց ցսպել ընդամենը մի քանի ամիս։ Արդեն  $2009$  p. hունվարին ռուբլին արժեզրկվեց 18.5%-ով, ինչին հետևեց Ռուսաստանից Հայաստան ուղարկվող մասնավոր տրանսֆերտների կրճատում 20%-ով 2009 թվականի փետրվարին։ Դոլարային մասայի կտրուկ կրճատման հետևանքով ՀՀ ԿԲ-ն սկսեց իրականացնել ակտիվ արժութային ինտերվենցիաներ 2009 թ. առաջին ամիսներին առնելով 627 մլն. դոլարին համարժեք դրամ՝ ազգային արժույթի արժեզրկումը կանխելու համար։ Սակայն, դրամի զգայի արժեզրկումը ամեն դեպքում 2010 թվականին Գազի սակագնի տեղի ունեցավ նույն թվականի մարտին։ բարձրացման հետ զուգահեռ դրամի արժեզրկման ցնցումների փոխանցումը զգայի ազդեցություն ունեցավ երկրում ընդհանուր գների բարձրացման վրա, որը 2011 թ.

մարտին հասավ 11.5%-ից և տևեց մինչև նույն տարվա հուլիսր։ Նավթի գների բարձրացում և նախկին տրանսֆերտների վերականգնումը մինչև 2014 թվականը, ինչպես նաև ՀՀ Կենտրոնական բանկի վերաֆինանսավորման տոկոսադրույքի բարձրացումը 6% -ից մինչև 8.5%-ը օգնեց աստիճանաբար կալունացնել իրավիճակը։

Նավթի գների մյուս կտրուկ անկումը սկսեց 2014թ. հուլիսից, ինչը բերեց ռուբյու արժեզրկմանը և համապատասխանաբար Ռուսաստանից Հայաստան ուղարկվող տրանսֆերտների կտրուկ կրճատում արդեն իսկ նույն թվականի դեկտեմբերին։ Չնայած  $\zeta$ Հ Կենտրոնական բանկի կողմից 2014 թ. վերջին 2 ամիսների ընթացքում 212 մյն դոլարի արժուլթի վաճառքին, հայկական դրամը արժեզրկվեց 13%-ով։ Հաջորդիվ, գնաճալին գործընթացները երկրում կանխելու նպատակով ՀՀ ԿԲ-ն բարձրացրեց վերաֆինանսավորման տոկոսադրույքը մինչև 10.5%, իսկ դոլարային ավանդների պարտադիր պահուստավորումը մինչև 24%, որի շնորհիվ կարողացավ հասնել գնաճի տարեկան թիրախին և կանխել դրամի հետագա արժեզրկումը։ Վերջինս, սակայն բերեզ արտաքին շուկաներում հայկական ապրանքների մրցունակության անկմանը։ Բանն այն է, որ ռուբյու արժեզրկման հետևանքով արժեզրկվեցին նաև հետխորհրդային երկրների արժուլթները։ Ցավոք, ԿԲ զսպողական քաղաքականության հետևանքով դրամը արժեզրկվեց ամենաքիչը ի համեմատություն բոլոր մյուս հետխորհրդային երկրների արժույթների։

Ըստ Ռուսաստանի Դաշնության մաքսային ծառայության (ԴԱԾ) 2014 թվականի տվյալնեի, պարենային ապրանքների արտահանումը Հայաստանից Ռուսաստան կազմել են ամբողջ արտահանմանը 68%-ը, իսկ թանկարժեք քարերը/մետաղները՝ 21.9%ր։ Սակայն, հաշվի առնելով վերոհիշյայր և հայկական ապրանքների մրցունակության նվազեցումը 2015թ., Հայաստանից Ռուսաստան արտահանումը կրճատվում 56.6%-ով, այդ թվում՝ պարենային ապրանքների արտահանումը՝ 46%-ով, թանկարժեք քարերի և մետաղների արտահանումը` 92,4%-ով: Կրճատվեցին նաև արտահանման ծավալները. պարենային ապրանքների արտահանման ծավայր՝ 18.5%-ով, մետաղների և թանկարժեք քարերի արտահանման ծավայր՝ 100%-ով։ Հաշվի առնելով այն փաստը, որ այլ hետխորհդային երկրների ազգային արժույթները արժեզրկվեցին ավելի քիչ, քան դրամը, ռուսական շուկաներում հայկական ապրանքները փոխարինվեցին ղրղգական, մոլդովական, բելառուսական և ղազախական արտադրության ապրանքներով։

2015 թվականից ընդհուպ մինչև 2018 թվական << ԿԲ-ն անցում կատարեց ավելի նուրբ դրամավարկային քաղաքականության՝ նվազեցնելով վերաֆինանսավորման տոկոսադրուլքը և պարտադիր պահուստավորման նորմատիվը։ Հարկ է նշել, սակայն, որ վերջինս միևնույն է մնում է բարձր նիշի վրա, ինչը սահմանափակում է մասնավոր վարկային ֆինանսական բանկերի hավելյալ ռեսուրսներ ունենայու hնարավորությունները և խաթարում ՓՄՁ տրվող վարկերի հասանելիության բարձրացումը։

Հաշվի առնելով ԿԲ դրամավարկային քաղաքականությանը մեր կողմից տրված գնահատականը՝ մյուս բաժնում մենք ավելի մանրամասն կանդրադառնանք ԿԲ-ի կողմից օգտագործվող գնաճի կանխատեսման մոդելին, և կառաջարկենք այն բարելավելու ուղիներ, ինչը կօգնի ԿԲ-ին գնաճի ավելի ստույգ կանխատեսումներ անել և, ըստ այդմ, իր դրամավարկային քաղաքականությունը վարելիս ավելի նուրբ գործիքներ կիրառել։

# ՀՀ ԿԲ ԳՆԱՃԻ ԿԱՆԽԱՏԵՍՄԱՆ ԳԾԱՅԻՆ ՄՈԴԵԼԻ ԳՆԱՀԱՏՈՒՄ

ՀՀ ԿԲ գնաճի կանխատեսման մոդելի հիմքում ընկած է գնաճի կանխատեսման էկոնոմետրիկ մոդելների (SEM) համակարգը։ Այս համակարգը բնութագրում է էկոնոմետրիկ մոդելների հարաբերությունները, որոնք նկարագրում են Կենտրոնական pwuuh դրամավարկային քաղաքականության փոխանցման մեխանիցմի գործունեությունը։ Մոդելը հիմնված է մի շարք ենթադրությունների վրա.

- $\triangleright$  Կենտրոնական բանկի վերջնական նպատակը ցածր գնաճն է, Հայաստանի ntaupnu $\frac{1}{4}$  ± 1.5% phnuulu;
- $\triangleright$  Վերջնական թիրախին ԿԲ-ն հասնում է միջնորդավորված միջանկյալ նպատակների միջոցով, որոնք են փոխարժեքը, դրամական զանգվածը և տոկոսադրույքը;
- $\triangleright$  ԿԲ-ն միջանկյալ թիրախային ցուցանիշներին հասնում է գործարկելով մի շարք annohputin, ինչպիսիք են պարտադիր պահուստավորման նորմատիվը, վերաֆինանսավորման տոկոսադրույքը, արժեթղթերի առքն ու վաճառքը, արտարժույթի միջամտությունները;

 $\triangleright$  Ալնպիսի արտաքին գործոններ, ինչպիսիք են նավթի միջազգային գները, իրական ՀՆԱ-ն, ԱՄՆ-ի սպառողական գների ինդեքսր, ԱՄՆ առեւտրային բանկերի վերաֆինանսավորման տոկոսադրուլքը զգալի ազդեզություն ունեն միջանկյալ թիրախների վրա և անուղղակիորեն նաև վերջնական նպատակի վրա։ Այսպիսով, SEM դրամավարկային քաղաքականության մոդելը կներառի 4 փոխկապակցված մոդել.

- $\checkmark$  Snynuwnnnuputnh մոդել  $\checkmark$   $\leq$  U<sub>4</sub>h unnut
- $\checkmark$  Դրամային առաջարկի մոդել V USD/AMD փոխարժեքի մոդել

Նկարագրենք մեր համակարգում լուրաքանչյուր մոդելի առանձնահատկությունները և իետագա էկոնոմետրիկ վերյուծության գործոնների ձևավորման տարրերը։

 $\textsf{CC}$  UԳԻ Մոդել: Ըստ դասական տեսական տնտեսագիտության հիմունքների՝ գնաճային գործընթացները որոշ չափով բացատրվում են դրամային առաջարկի և

պահանջարկի միջև առկա ճեղվածքով։ Գործնականաում, գների արձագանքը վերոնշյալ ճեղվածքի ընդլայնմանը չի լինում միաժամանակյա, և հավասարությունը երկուսի միջև hնարավոր է դառնում միայն երկարաժամկետում՝ hետևելով գների աստիճանաբար ճշգրտմանը։ Որպես դրամային առաջարկի ցուցանիշ մոդելում ընտրվել է M1 դրամական ագրեգատը, իսկ դրամի պահանջարկի գործակիցը որոշվում է ՀՆԱ-ի տատանումներով 2005 թ. կոնստանտ գներով (նկարագրում է մասշտաբը) և տոկոսադրուլքով (նկարագրում է այլընտրանքային եկամտաբերությունը)։

Ներքին գների մակարդակի վրա ազդող հաջորդ գործոնր ԱՄՆ/ԴՐԱՄ փոխարժեքն է։ Հաշվի առնելով Հայաստանի կախվածությունը ներմուծումից և պայմանագրերի ամրագրումը ԱՄՆ դոյարով, ազգային արժույթի արժեզրկումը ներմուծմանը»: հանգեցնում Միևնույն  $\mathbf{t}$ «գնաճի ժամանակ, փոխարժեքի տատանումների ժամանակ բնակչության շրջանում ձևավորվում են գնաճի սպասումներ `տնտեսության դոլարիզացիալի բարձր աստիճանի պատճառով։ Հենվելով նախորդ բաժնում արված ռուբյու ու դրամի արժեզրկումների փոխկապակցվածության <u>իետազոտության արդյունքների վրա՝ սույն մոդելի մեջ նաև ներառվում է Ռուբլի/Դրամ</u> փոխարժեքի փոփոխականը։ Նշանակենք համապատասխան փոփոխականները․

- $\triangleright$  *GAP* դրամային առաջարկի և պահանջարկի միջև ճեղքվածքը
- > CPI << սպառողական գների ինդեքս
- $\triangleright$  M1 դրամային ցանգված՝ արտահայտված M1 ագրեգատով
- > RealGDP իրական ՀՆԱ 2005թ. կոնստանտ գներով
- > ExchRate USD USD/AMD անվանական փոխարժեք
- $\triangleright$  ExchRate RUB RUB / AMD անվանական փոխարժեք
- > ratedep նոր ներգրավված ավանդների տոկոսադրույք

Փոխարժեքի մոդել։ Փոխարժեքի ձևավորման համար հիմք է հանդիսանում առաջարկի և արտարժույթի պահանջարկի և առաջարկի միջև տարբերությունը։ Արտարժույթի առաջարկր կարող է նկարագրվել տնտեսական գործակալների <u>իաշիվներում արտարժույթի ներիոսքի փոփոխականով։ Այս փոփոխականի արժեքը</u>

ծևավորվում է արտահանումից, մասնավոր տրանսֆերտներից և օտարերկրյա ուղղակի ներդրումներից:

Արտարժուլթի պահանջարկը մոտարկվում է որպես փողի առաջարկի և պաիանջարկի միջև առկա բազ։ Ինչպես նախորդ բաժնում քննարկեզինք, չնայած գնաճի թիրախավորման ռեժիմին անցնելուն `ԿԲ-ն դեռեւս չէր դադարում ակտիվորեն խոչընդոտել դրամի արժեզրկումը արտարժութային միջամտությունների միջոցով։ Ալսպիսով, նպատակահարմար է համակարգում մտցնել նաև ՀՀ Կենտրոնական բանկի կողմից արտարժույթի առուվաճառքը նկարագրող փոփոխական։ Ալսպիսով, մեր փոփոխականները կլինեն․

- $\triangleright$  Forlnflow տնտեսական գործակայների հաշիվներին արտարժույթի ներիոսքը
- > IntervenCBA << 4P արժութային միջամտություններ

Snynuwnnnuputnh մոդել։ Այս մոդելի շրջանակներում ենթադրվում է, որ նոր վարկերի գծով տոկոսադրույքները եւ ազգային արժույթով ստացված ավանդները Հայաստանի Կենտրոնական ձեւավորվում են բանկի վերաֆինանսավորման նաեւ միջբանկային տոկոսադրույքի, ինչպես վարկավորման տոկոսադրույքի ազդեցության ներքո։ Համապատասխան փոփոխականներն են.

- > refinrate << 4P վերաֆինանսավորման տոկոսադրույթը
- $\triangleright$  intrabank rate միջբանկային վարկավորման տոկոսադրույք

**Դրամային առաջարկի մոդել։** Դրամային առաջարկի մոդելավորման ժամանակ կօգտագործենք M1 ագրեգատը, քանի որ վերջինս ձևավորում է սպառողական և արտարժույթային պահանջարկ՝ ուղղակիորեն ազդելով փոխարժեքի տատանումների և ներքին գների վրա։ Դրամային առաջարկի վերյուծությունը անհրաժեշտ է իրականացնել դրամական մուլտիպլիկատորի և դրամական htun դրա pwqwih փոխիարաբերությունների շրջանակներում։ Ալսպիսով, ելակետր մոդելում համարվում է Կենտրոնական բանկի կողմից փողի էմիսիան (դրամավարկային բազայի աճը), սակայն դրամալին առաջարկի փոփոխության չափր կախված կլինի մուլտիպլիկացիոն գործընթացներից:

Միևնույն ժամանակ, դրամային ցանգվածի բաշխվածությունը ըստ ագրեգատների, կախված կլինի մի քանի տարրերից, որոնք ազդում են տնտեսական գործակալների որոշումների վրա կապված դրամի պահպանության ձևի հետ։ Այս գործոնները ներառում են գների և ազգային արժույթի փոփոխության տեմպը, որը բնութագրում է ֆինանսական շուկայի հարաբերական կայունությունը, ինչպես նաեւ ավանդների, վկայագրերի եւ այլ ֆինանսական պրոդուկների տոկոսադրույքները, որոնք կազմում են տնտեսվարող պահպանության նախապատվությունները։ սուբյեկտների եկամտի Դրամային առաջարկի մոդելու պետք է նաև ներառել ՀՀ ԿԲ-ի կողմից կիրառվող պարտադիր պահուստավորվման փոփոխությունը բնութագրող փոփոխական։

- > MonBase դրամային բացա
- >  $regres \angle \angle$  ԿԲ պարտադիր պահուստավորման նորմատիվ
- $\triangleright$  ratedep3 3 ամսվա միջին իրական տոկոսադրույքը;
- $\triangleright$  DCPI6 6 ամսվա միջին գնաճ

Երրորդ ցուցանիշը հաշվարկվում է հետևյալ հավասարման հիման վրա․

 $ratedep3_t = ((ratedep3_{t-3} - \Delta cpt_{t-3}) + (ratedep3_{t-2} - \Delta cpt_{t-2}) + (ratedep3_{t-1} - \Delta cpt_{t-1}))/3$ Չորրորդ ցուցանիշը հաշվարկվում է հետևյալ հավասարման հիման վրա․

 $dcpi6_t = (\Delta cpi_{t-6} + \Delta cpi_{t-5} + \Delta cpi_{t-4} + \Delta cpi_{t-3} + \Delta cpi_{t-2} + \Delta cpi_{t-1})/6$ 

Վերյուծության համար մենք կօգտագործենք սեզոնայնությունից մաքրված ամսական տվյայներ 2003 թվականին ապրիլիզ մինչև 2018 թ. ապրիլը, ընդամենը 180 դիտարկում։ Մեծատառերով նշված փոփոխականները փոխարկվել են աճի ցուցանիշների, որտեղ բազայինը համարվում է 2006 թվականի դեկտեմբերը, այնուհետև լոգարիթմեցվել են՝ արդյունքների առավել հարմար մեկնաբանման համար։ Նախնական փուլում ստուգելով ստազիոնառությունը ptuunh ժամանակային շարքերի Դիկել-Ֆուլեր միջոցով hայտաբերել ենք առաջին կարգի ինտեգրում։ Ստացիոնառ շարքեր ստանալու նպատակով oqunwqnnoult  $\mathsf{t}$ փոխակերպվող վեկտորի երկարաժամկետ hավասարակշռությոան սխեման (VECM)՝ կիրառեյով Յոհանսենի<sup>52</sup> ընթացակարգը։

<sup>&</sup>lt;sup>52</sup> S. Johansen, 1996. "Likelihood-Based Inference in Cointegrated Vector Autoregressive Models". 2<sup>nd</sup> ed. - Oxford University Press

Այսպիսով, SEM hամակարգը գործարկմամբ ռեգրեսիայի արդյունքները կարճաժամկետ և երկարաժամկետ հավասարակշռությունից շեղման վերաբերյալ հետևյայն են․

#### 1. Snynuwnnnyph unnty

Կարճաժամկետ կապ

 $\Delta$ ratedep<sub>t</sub> = -0.22ECMratedep<sub>t-1</sub> + 0.27 $\Delta$ ratedep<sub>t-1</sub> + 0.38 $\Delta$ refinrate<sub>t</sub> + 0.17 $\Delta$ refinrate<sub>t-1</sub> - 0.0075 Երկարաժամկետ կապ

 $ECMratedep_t = ratedep_t - 0.43 - 0.51$ refinrate<sub>t</sub> – 0.48intrabank\_rate<sub>t</sub>

#### 2. **Onluundtph untull**

Կարճաժամկետ կապ

 $\Delta$ exchrate\_usd<sub>t</sub> = −0.0019ECMexchrate\_usd<sub>t-1</sub> + 0.57 $\Delta$ exchrate\_usd<sub>t-1</sub> − 0.09 $\Delta$ gap<sub>t-1</sub> −  $0.22\Delta$ intervencba<sub>t-1</sub> − 0.32 $\Delta$ forinflow<sub>t-1</sub> − 0.019 Երկարաժամկետ կապ

 $ECMratedep_t = exchange_t - 0.88 gap_t - 0.09$  intervencba<sub>t</sub> + 1.34 for in flow<sub>t</sub>

#### 3. Դրամային առաջարկի մոդել

Կարճաժամկետ կապ

∆1 = −0.07−1 + 0.18∆1−1 + 0.64∆ − 0.069∆ + 0.045

 $ECMm1_t = m1_t - 0.77m on base_t + 0.0041 rate dep3_t - 3.53 dcpi6_t + 0.13 regres_t$ 

## 4. Uoph unnti

Կարճաժամկետ կապ

 $\Delta cpi_t = 0.021ECMcpi_{t-1} + 0.45\Delta cpi_{t-1} + 0.51\Delta exchrate_rub_t + 0.67\Delta exchrate_rusdt_t + 0.004$ Երկարաժամկետ կապ

 $ECMcpi_t = cpi_t - 1.9 - 1.17m1_t - 1.05\text{realgdp}_t + 1.08\text{ratedep}_t$ 

Ինչպես ցույց են տայիս արդյունքները, տոկոսադրույքի մոդելի համաձայն վերաֆինանսավորման տոկոսադրույքի 1% բարձրացումը հանգեցնում է նոր տրվող տոկոսադրույքի 0.38% բարձրազման՝ ավանդների դառնալով ամենաուժեղ ազդեցություն ունեցող գործոն։ Փոխարժեքի մոդելի փոխարժեքի տատանումների վրա ամենից շատ ազդում է փոխարժեքի լագային տատանումները, ինչպես նաև տնտեսվարողներին հաշիվներին գրանցած արտարժութային ներհոսքը։ Վերջինիս արտարժութային եկամուտների 1% կրճատումը կարճաժամկետում դեպքում, hանգեցնում է ազգային արժույթի 0.32% արժեզրկաման, որը համապատասխանում է

Հայաստանի տնտեսական իրավիճակին, մասնավորապես 2009 թվականի մարտից <u> hետո։ Դրամային առաջարկի մոդելում դրամային առաջարկի վրա ամենից մեծ</u> ազդեցությունը ունենում է փողի էմիսիան, երբ դրամական բազայի ավելացումը 1%-ով hանգեցնում է M1 ագրեգատի 0.64% աճին կարճաժամկետում։ Վերջապես, մոդելը սպառողական գների ինդեքսի (ՍԳԻ) մոդելում, ըստ ստացված գործակիցների, ամենից ազդեցիկն են համարվում ԱՄՆ/ԴՐԱՄ, ՌՈՒԲ/ԴՐԱՄ փոխարժեքների տատանումները։ Ալսպես, ԱՄՆ/ԴՐԱՄ փոխարժեքի 1% բարձրացումը (դրամի արժեզրկում) հանգեցնում է գների 0.67% աճի, իսկ ՌՈՒԲ/ԴՐԱՄ փոխարժեքի 1% բարձրացումը (դրամի արժեզրկում)՝ 0.51%-ի, ինչը համապատասխանում է նախորդ բաժնում արված մեր ուսումնասիրություններին։  $\mathsf{Lunl}_1$ նշել,  $umuq$ ված կարճաժամկետ Ŀ nn և երկարաժամկետ կապերի վերաբերյալ արդյունքները ունեն 5% վիճակագրորեն ճշգրտություն:

Ունենալով ՍԵՄ համակարգի ռեգրեսիոն վերլուծության գնահատականները, կարող ենք ստուգել, թե որքանով լավ է այն կանխատեսում գնաճի ցուցանիշը, ինչպես նաև ստանալ գալիք տարվա գնաճի կանխատեսումները։ Ինչպես երևում է Գծապատկեր 8-ից, մինչճգնաժամային ժամանակաշրջանի համար սույն համակարգը գեներացնում էր գնաճի բավականին ճշգրիտ կանխատեսումներ, ինչը չի կարելի ասել ճգնաժամից հետո րնկած ժամանակաշրջանի համար։

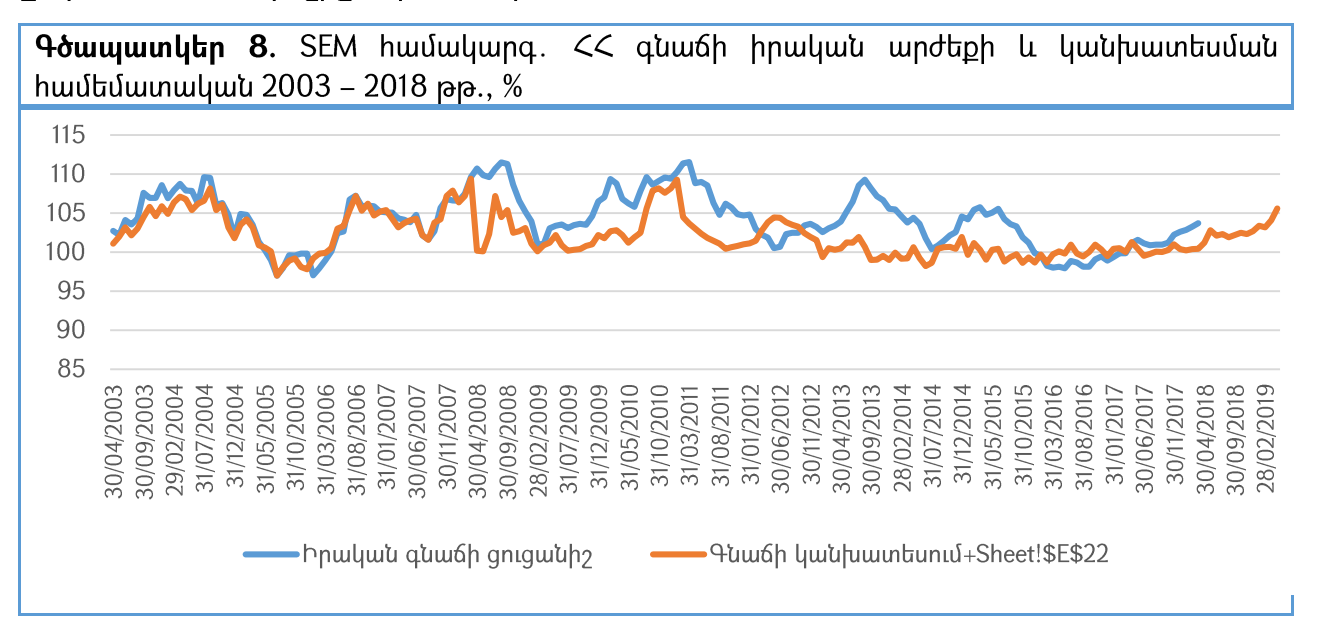

50

#### ՆԵՅՐՈՆԱՅԻՆ ՀԱՄԱԿԱՐԳԵՐԻ ԿԻՐԱՌՈՒՄԸ ԳՆԱՃԻ ԿԱՆԽԱՏԵՍՄԱՆ ՀԱՄԱՐ

Նելրոնալին ցանցերը այսօր համարվում եմ մոդելավորման առավել հզոր մեթոդներից մեկը, nnu րնկած  $\mathsf{t}$ արիեստական ինտելեկտի վերաբերյալ <u>հետազոտությունների, ինչպես նաև մարդու նյարդային համակարգի </u> իիմքում։ Նելրոնալին qwuqtnh qıluwulnn առավելություններից  $\mathsf{t}$ ns գծային փոխկապակցվածությունների բնութագրելու հնարավորությունը, ինչը Հայաստանի պարագայում մեծ կարևորություն ունի՝ հաշվի առնելով մեր տնտեսության մի շարք ապրանքային շուկաների մենաշնորհային բնույթը։ Նախորդ բաժնում ցույց տրվեց, թե որքան մեծ շեղում է տալիս այն գնաճի կանխատեսման այն մոդելը, որը հաշվի չի առնում այս ոչ գծալին կապերը։ Նելրոնալին ցանցերի աշխատանքը ավելի լավ պատկերացնելու hամար, ուսումնասիրենք, թե ինչպես է կոնցեպտուալ առումով աշխատում մարդու նյարդային համակարգը։ Դիտարկենք վերջինս ասեղին դիպչելու օրինակի վրա։ Ասեղին մատով դիպչելիս նելրոնալին համակարգի բջիջների միջոցով ուղեղին հաղորդվում է ազդակ ցավի մասին և գրանցվում պայմանական "ցավ մակարդակ 1", մեկ այլ սուր առարկալի դիպչելիս նույն սկզբունքով հաղորդվում է ազդակ "ցավ մակարդակ 2", և այլն։ Ի վերջո, ունենայով բավարար դիտարկումներ տարբեր տեսակի սուր առարկաների և ցավի հնարավոր մակարդակների վերաբերյալ՝ ապագայում տեսնելով սուր առարկա մեր ուղեղը կանխատեսում կանի, որ այդ առարկային դիպչելու դեպքում կլինի x մակարդակի ցավ։ Ըստ էության, նելրոնային ցանցերի կառուցվածքը կարող ենք ներկայացնել, որպես մի համակարգ մուտքային շերտի բյոկերի (վերապատրաստման onhuwuuubn), nnnuqhq ininwpwuyininn niuh htiniununa yuuu puupuuud atnin pinytinh hետ, և ելքային շերտի միավորի.

1. Նելրոնային ցանցը ապահովում է ուսուցման օրինակներ, որոնք բաղկացած են մուտքային շերտերի (անցյայում կայուն գնաճային տվյայներ) և ելքային շերտի ցանկալի գործունեության տեսակներից (ընթացիկ գնաճալին տվյալներ)։

- 2. Որոշվում է, թե որքան ճշգրիտ է կանխատեսվող ուղին համապատասխանում իրական ընթացիկ տվյալներին;
- 3. Համակցված միացությունների կշիռները փոխվում են այնպես, որ ապահովվի փաստացի արժեքի նկատմամբ լավագույն կանխատեսումը։

Նմանատիպ մեխանիզմ մենք դնում ենք նաև << գնաճի կանխատեսման հիմքում՝ կիրառելով արհեստական նելրոնային ցանցերի մոտեցումը։ Մեր hamwaw մոդելավորման նպատակներից ելնելով՝ օգտագործվելու է ՀՀ ՍԳԻ ամսական տվյալները ի համեմատ նախորդ տարվա նույն ամսվա։ Հավաքագրված տվյայները ընգրկում են 2000 թվականի hունվարից մինչև 2018 թվականի ապրիլը ընկած ժամանակաիատվածը: Ալսպիսով, մենք կաշխատենք 220 դիտարկումներով:

Հաշվի առնելով մոդելի լագային բնույթը՝ դիտարկումները կրճատվում են մինչև 208 արժեք (oqnumnu 2017): Որպես մյուս քայլ կիրառենք 4CastXL ծրագիրը, որը oqunuqnnծվում է տվյայների հետ աշխատանքի ժամանակ և նեյրոնային ցանցերի միջոցով կանխատեսումներ անելու համար։ Հաշվի առնելով այն հանգամանքը, որ այս րնդլալնումը օգտագործում է ակտիվացման սիգմոիդալ ֆունկցիաներ ելքային տվյալների կանխատեսման համար՝ առաջին փուլում անհրաժեշտ է փոխել մեր տվյալների մասշտաբը 0-ից մինչև 1: Սրա նպատակով օգտագործում ենք ծրագրի Scale Now ֆունկցիան, որը հաշվարկում է մաքսիմայ՝ 111.78 և մինիմայ՝ 93.2, արժեքները և, րստ այդմ, փոփոխում է տվյայների արժեքները 0.01-ից մինչև 1։ Փոփոխություններից hետո տվյալները անիրաժեշտ է բաժանել երկու մասի՝ առաջին մասը բաղկացած է 160 արժեքներից, ինչը օգտագործվում է համակարգի ուսուցման համար, մինչդեռ տվյալների երկրորդ մասը օգտագործվում է մոդելի արդյունավետության և ճշգրտության գնահատման և թեստավորման համար։

Մեր աշխատանքի երկրորդ փուլում, սկզբնական կառուցվածքից ելնելով, ի հայտ Է բերվում նելրոնային ցանցը Create Network ֆունկցիայի միջոցով, արդյունքում ունենք 48 նեյրոնային նոդերով կապեր իրենց սկզբնական զրոյական կշիռներով, որից 44-ը մուտքային և թաքնված շերտերում առկա բյոկերի կապերն են, 4-ը՝ թաքնված և ելքային շերտերի բլոկերի կապերը։

Գործրնթացի երրորդ փուլն ենթադրում է ցանցի ուսուցում և նախնական կանխատեսված արժեքների գեներացում:

Հնարավոր ուսուցման մեթոդներից մենք կօգտագործենք խոնարհելի գրադիենտի մեթոդը (conjugate gradient), քանի որ այն օգնում է ավելի ճշգրիտ կանխատեսումներ ստանալ առկա ոչ գծալին կապերի դեպքում։ Նախնական ուսուցման «դարաշրջանների» քանակը, այսինքն ուսուցման փուլերի քանակը, նշանակվում է 250, իսկ ուսուցման ճշգրտությունը՝ 0.0000005։ Մոդելի լուծման արդյունքում գեներացվում են 48-ից յուրաքանչյուր կապի համար սկզբանական կշիռ, ինչպես նաև մաթեմատիկական ստանդարտ սխալը։ Ուսուցման առաջին «դարաշրջանի» վերջում այն կազմում էր 0.02128, իսկ 250-րդի վերջում՝ 0.01221, ինչը փաստում է որ կետալին կանխատեսումը ոչ ճգրիտ է։ Սրա մասին փաստում է նաև Գծապատկեր 9-ում ներկայացված իրական և կանխատեսված գնաճի ռեկուրսիվ համեմատականը։

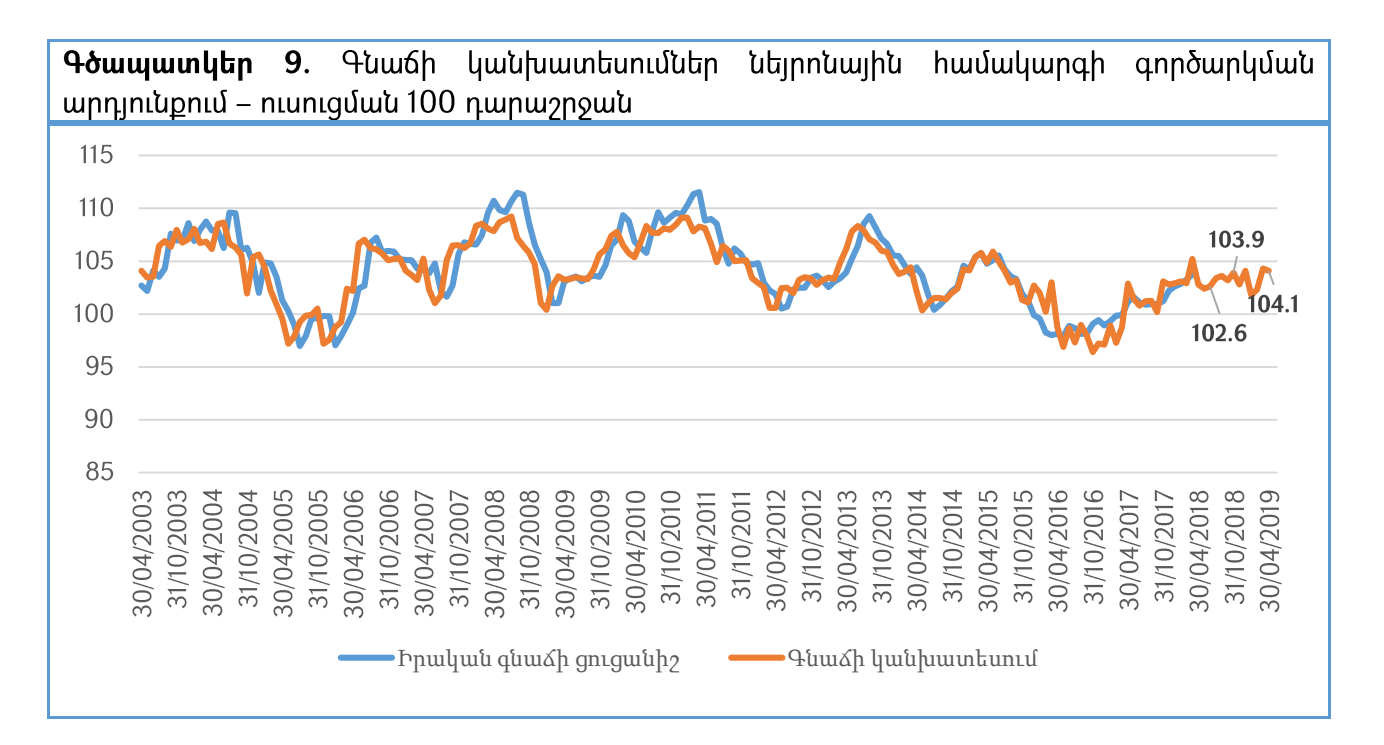

Այնուամենայնիվ, նման արդյունքը կանխատեսելի էր, քանի որ ուսուցման 250 դարաշրջանը բավական կարճ ժամանակ է ոչ գծալին խոշոր մոդելների համար։ Ի գիտություն ընդունելով վերջին դիտարկումը՝ անհրաժեշտ է օգտագործել Load Network ֆունկցիան, որը կանցկացնի համակարգի ուսուցման 13.400 դարաշրջան ուսուցում,

դարաշրջանում կշիռների ճշգրտում որտեղ ամեն տեղի կունենա՝ յավագույն կանխատեսումը ապահովելու նպատակով։ Ալսպես, րստ մոդելի արդյունքների, ստանդարտ մաթեմատիկական սխալը արդեն կազմում է 0.00004382, ինչը խոսում է կանխատեսման բարձր ճշգրտության մասին։

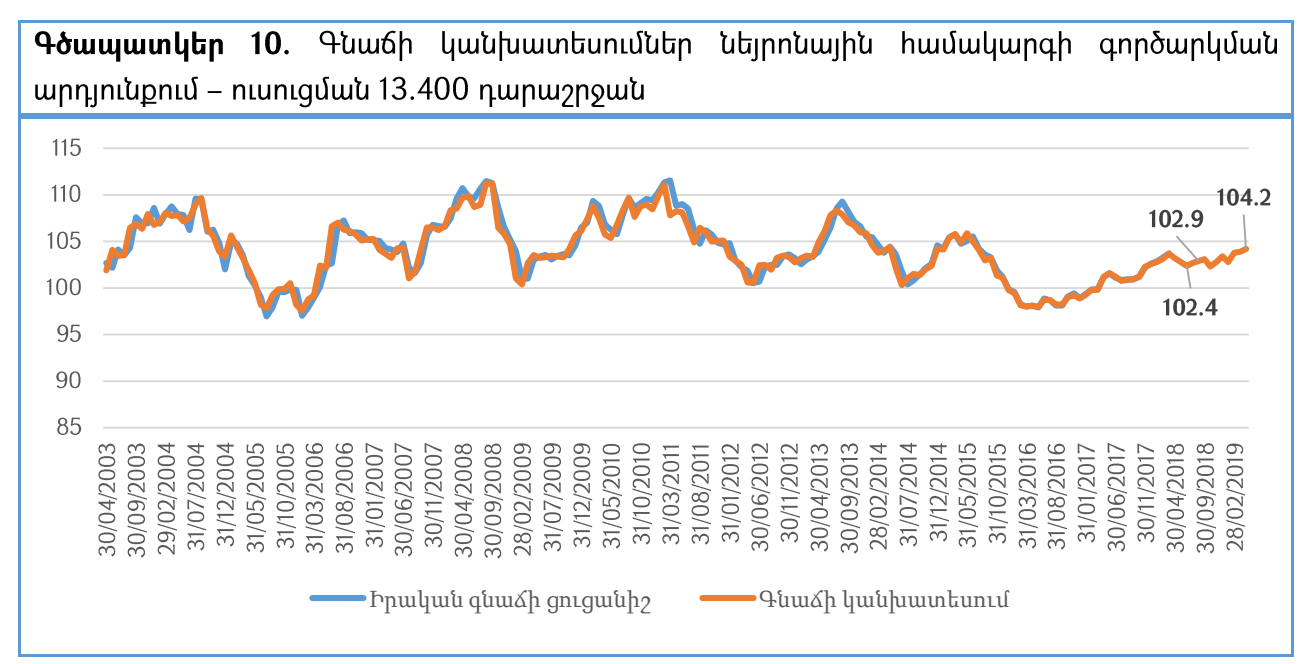

Միևնույն ժամանակ, օգտագործելով Test ֆունկցիան մնացյալ 48 արժեքների <u>իամար (տվյալների երկրորդ մաս), մենք ստանում ենք մաթեմատիկական սխալ, որն</u> հավասար է ընդամենը 0.0000211-ի։ Այսպիսով, կարող ենք արձանագրել, որ ուսուցման 13.400 դարաշրջանում գեներացված կանխատեսումները 160 արժեքի հիման վրա արդյունավետ կանխատեսում են նաև գնաճի գայիք 48 արժեքները։ Ինչպես երևում է Գծապատկեր 10-ից, անկախ դրամի արժևորումից/արժեզրկումից, ընկերությունների փոխանցման ասիմետրիկությունից, ճգնաժամային իրավիճակի առկայությունից և մի շարք այլ ոչ գծային բնույթի տարրերից, մոդելի վերջին կառուցվածքը գեներացնում է բարձր ճշգրտությամբ գնաճի կանխատեսումներ։ Կանխատեսելով գնաճի գալիք արժեքները, մենք ստանում ենք, որ միջինում ամսական գնաճը կկազմի 3.1%:

Ամփոփելով, կարելի է փաստել, որ այս մոտեցման կիրառման դեպքում ՀՀ ԿԲ-ն ինարավորություն կունենա ավելի ճշգրիտ կետային կանխատեսումներ անել գնաճի վերաբերյալ, ինչը կօգնի օգտագործել դրամավարկային քաղաքականության ավելի նուրբ գործիքներ և, հետևբար, չխաթարել երկրի տնտեսական ակտիվությունը՝ գնաճի զսպումը դարձնելով ինքնանպատակ։

#### ՕԳՏԱԳՈՐԾՎԱԾ ԳՐԱԿԱՆՈՒԹՅՈՒՆ

1. W. M. Corden, 1984. "Booming sector and dutch disease economics: survey and consolidation". Oxford Economic Papers, November – 36, 3rd edition: pp. 359-380

2. R. Dornbusch, 1980. "Open Economy Macroeconomics". New York, Basic Books: 293 pages

3. W. E. G. Salter, 1959. "International and external balance: The role of price and expenditure effects". Economic Record 35: pp. 226-238

4. G. Swamy, 1981. "International migrant workers' remittances: issues and prospects". World Bank Staff working paper no. 481 (Washington, DC)

5. D. Rodrik (2007). "The Real Exchange Rate and Economic Growth: Theory and Evidence". Harvard University: 37 pages

6. P. Acosta, E. Lartey, F. Mandelman (2007). "Remittances and the Dutch Disease". FRB Atlanta Working Paper N 2007-08: 38 pages

7. M. Bugamelli, F. Paterno (2009). " Do workers' remittances reduce the probability of current account reversals". World Development, vol. 37, issue 12: pp. 1821-1838

8. P. Ball, C. Lopez, J. Reyes, 2013. "Remittances, Inflation and Exchange Rate Regimes in Small Open Economies". The World Economy, Wiley Blackwell, vol. 36(4): pp. 487-507

9. N. Minot, 2011. "Transmission of world food prices to African Markets". International Food Policy Institute, IFPRI Discussion paper 01059: 44 pages

10. G. Rapsomanikis, D. Hallam, P. Conforti, 2003. "Market Integration and Price Transmission in Selected Cash and Crop Markets of Developing Countries: Review and Applications". Commodity Market Review 2003-2004, FAO, Rome:128 pages

11. P. Vavra and B. K. Goodwin, 2005. "Analysis of Price Transmission Along the Food Chain". OECD Food, Agriculture and Fisheries Working Papers, No. 3, OECD Publishing: 58 pages 12. K. Habermeier, I. Otker-Robe, L. Jacome, A. Giustiniani, K. Ishi, D. Vavra, T. Kişinbay and F. Vázquez, 2009. "Inflation Pressures and Monetary Policy Options in Emerging and Developing Countries: A Cross Regional Perspective". IMF Working Paper 09/01: 80 pages

13. J. Baffes, 2009. "More on the Energy/Non-energy Commodity Price Link". Policy Research Working Paper 4982, Washington, DC: 17 pages

14. IMF (International Monetary Fund), 2008. "Food and Fuel Prices – Recent Developments, Macroeconomic Impact, and Policy Responses". Washington, DC: Fiscal Affairs, Policy Development and Review and Research Departments, IMF: 58 pages

15. N. Funke, E. Granziera and P. Imam, 2008. "Terms of Trade Shocks and Economic Recovery". Working Paper WP/08/36, Washington, DC: 25 pages

16. S. F. Schubert and S. J. Turnovsky, 2011. "The Impact of Oil Prices on an Oil-importing Developing Economy". Journal of Development Economics 94(1): pp. 18–29

17. F. Alom, 2011. "Economic Effects of Oil and Food Price Shocks in Asia and Pacific Countries: An Application of SVAR Model". NZARES Conference, Nelson, 25–6 August: 43 pages

18. M. Kojima, 2011. "Vulnerability to High Oil Prices". Technical Note. Washington, DC: 14 pages

19. P. Goldberg and M. Knetter, 1997. "Goods Prices and Exchange Rates: What Have We Learned?" Journal of Economic Literature, Vol. 35, No. 3: pp. 1243–1272

20. A. Dixit and J. Stiglitz, 1977. "Monopolistic Competition and Optimum Product Diversity". American Economic Review, 67(3): pp. 297-308

21. G. Hansen, 1985. "Indivisible labour and the business cycle". Journal of Monetary Economics 16: pp. 309-327

22. T. Tlelima, 2009. "Real Business Cycle Model for Lesotho". University of Cape Town: 21 pages

23. B. S. Bernanke, 1986. "Alternative Explorations of the Money-Income Correlation". Carnegie-Rochester Conference Series on Public Policy. 25: pp. 49 - 99

24. O.J. Blanchard and M. W. Watson, 1986. "Are Business Cycles All Alike?" The American Business Cycle. R.J. Gordon, editor. Chicago - University of Chicago Press: pp. 125 – 130 25. C. A. Sims, 1986. "Are Forecasting Models Usable for Policy Analysis?" Federal Reserve Bank of Minneapolis Quarterly Review. Winter: pp. 2 – 16

26. W. Easterly, S. Rebelo, 1993. "Fiscal policy and economic growth: An empirical investigation". Journal of Monetary Economics 32, North-Hooland: pp. 417-458

27. M. Uribe, 2002. "The price-consumption puzzle of currency pegs". Journal of Monetary Economics 49: pp. 533-569

28. E. Mendoza, 1991. "Real business cycles in a small open economy". The American Ecvonomic Review 81(4): pp. 797-818

29. Դ. Մանուկյան, Մ. Ոսկանյան, 2014. "Проблемы расчета потребительской корзины в Армении". 21-й ВЕК, № 4 (33): Է9. 23

30. Հայաստանի վիճակագրական ծառայության 2002 2017  $\Box$  $p\theta$ . hրատարակությունները «Հայաստանի Հանրապետությունում գների գների և ինդեքսները»

31. S. Johansen, 1996. "Likelihood-Based Inference in Cointegrated Vector Autoregressive Models". 2<sup>nd</sup> ed. - Oxford University Press

32. Վրաստանի վիճակագրական ծառայություն ` http://www.geostat.ge/

32. << hwunwihu dwnwinianiutum ywngwynnn hwuduwdnnnyh (<o4<) 2004-2017 pp. hwyytunynipiniuutin' http://www.psrc.am/am/activities/annual-reports

33. Բելառուսի Հանրապետության տարիֆների տվյալների բանկ՝ http://www.tarify.by

34. Վրաստանի Հանրապետության Էներգետիկայի նախարարության տվյալների բանկ՝ http://www.energy.gov.ge

35. << Կենտրոնական Բանկի տվյալների բանկ՝ https://databank.cba.am/